# CATTLE WITH *Maternal Performance* BACKED BY GENETICS WITH Maternal Integrity

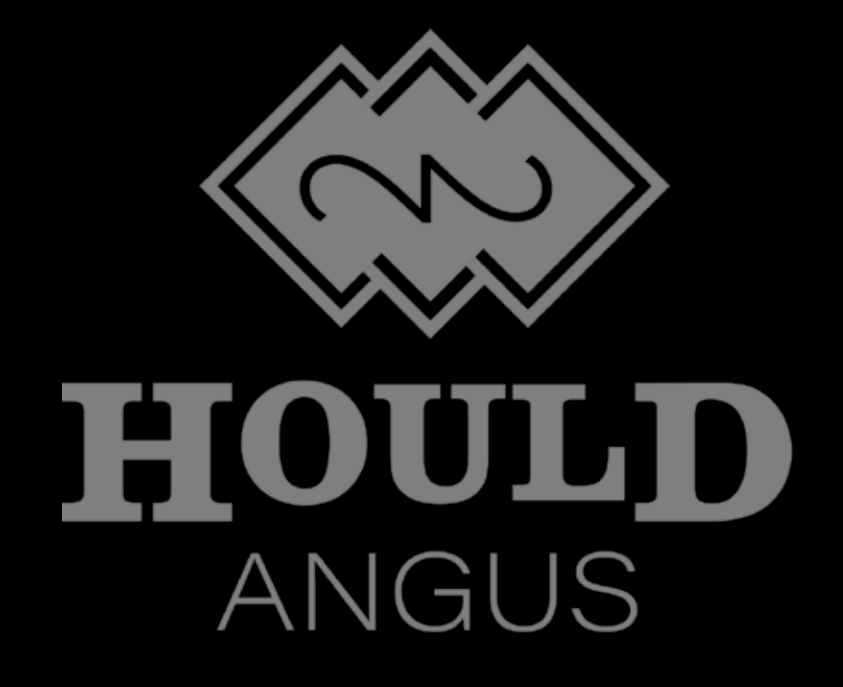

## FIRST ANNUAL FEMALE SALE **OCT 30 - NOV 1**

**CATTLE WITH** Maternal<br>Performance

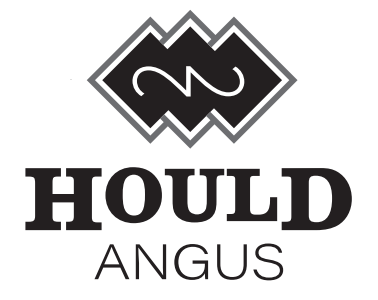

**GENETICS WITH** Maternal<br>Integrity

### **HELLO FELLOW ANGUS ENTHUSIASTS**

It is with great pleasure that we are to the point in our herd building that we can offer a small group of our registered cows and heifer calves. A lot of these cows have had bulls that have sold in our past sales and have produced daughters that will stay here and keep the cow family going. We are very proud of our cattle and the stance we taken to produce cattle that have Maternal Performance and genetics with Maternal Integrity. In a numbers driven world we have stayed the course to produce cattle that are first and foremost fertile, sound, strong uddered and produce calves that have adequate growth and can survive well into their teens. And all of this on a very limited input environment. Last year our mature cows average weight was 1266lbs and our steer calves averaged 665. I believe that is enough growth and the next challenge is to maintain it.

The cattle that we are selling this year represent a cross section of every cow family that we have here on the ranch. It was extremely tough to pick and choose which ones to sell and that customers would like to own. Several of these cows have been flushed in the past or could easily be of that quality in the future.

I will admit that I am a pedigree junky and it shows throughout all of our cows pedigree. We only use bulls that are very proven, and I take the time to find cattle sired by these proven bulls to assure that they are what we require. Numbers have absolutely no importance to us here. Not one single EPD is of any value and will never dictate what is used here. Our eye and countless hours of driving around looking at cows has a far greater accuracy than any EPD can ever give us. I have dabbled in a few of the latest and greatest to find out where we stand, and it never helped us at any point. The fact is that they fell out faster than any sire we have ever used. Not to mention in my opinion wrecked the pedigree all to hell.

The sale cattle have not had one single minute of extra time in them to make them look more pleasing. They have not been clipped, sprayed or drenched in show oils or washed. They have not received one extra pound of any supplement and have only had grass to get into shape for sale and winter. They were preg checked on a Friday and videoed on Saturday morning. I just don't see the need to do any of this.

Please take the time to look over the sale offering and if you have any questions please do not hesitate to call or email. I would be happy to answer any questions that you may have. Also follow us on Facebook as a lot of our sale cows and ranch info are available there as well.

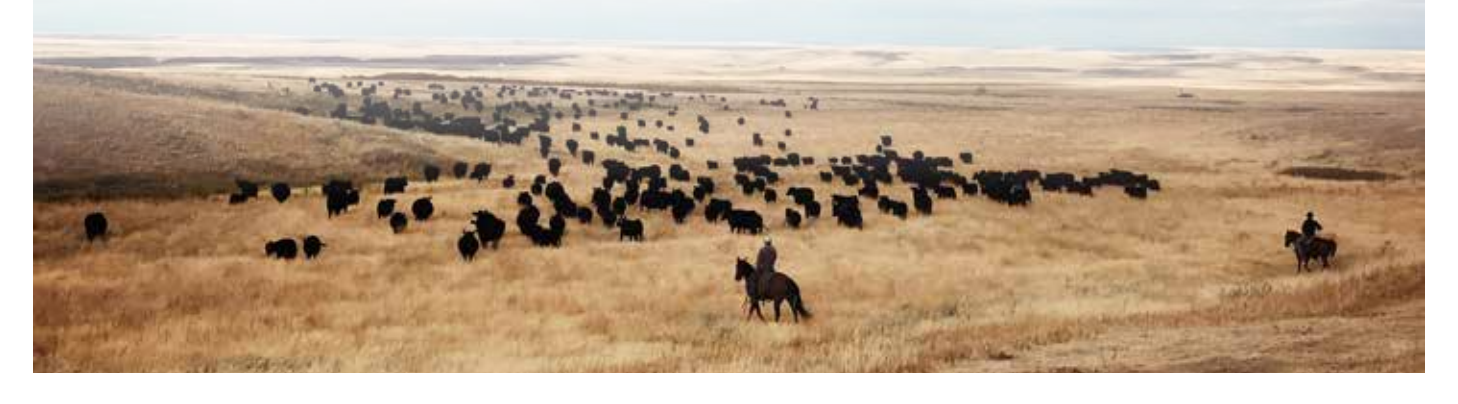

### **TRUCKING ARRANGEMENTS**

Arrangements have been made with Gary Bichsel (1-406-855-0334) to deliver the sale cattle at new owners expense to a central meeting point near you. Approximately 3 weeks after the sale and when cattle have been settled on. Gary will pick up all females here at the ranch and begin delivery of all females. Unless other arrangements have been made with us, all animals will leave that day. I have used Gary for years and he has done an excellent job of taking care of the animals and getting them to me in a very timely manner.

### **VIDEOS**

This year myself and my sons took all the videos. I must apologize and admit that I stink at it. I will keep away from the video camera for next year.

### **SERVICE SIRES**

### **Duff Honcho 426**

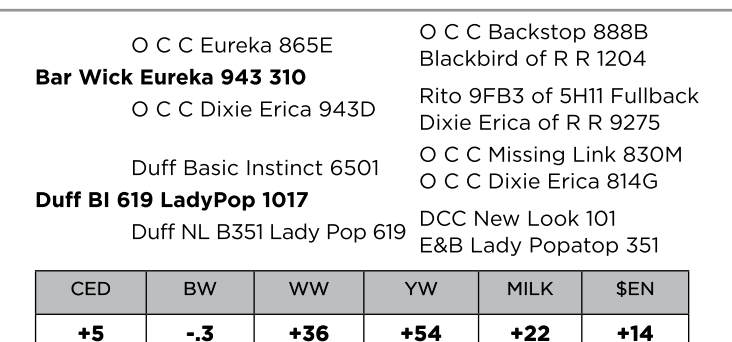

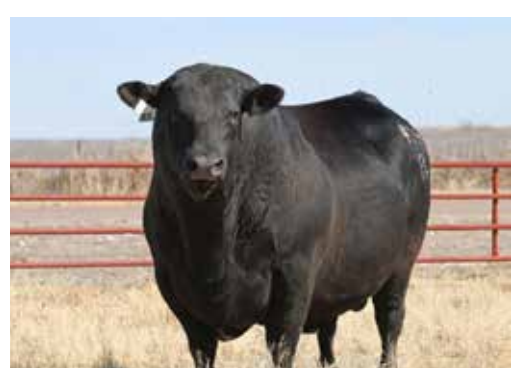

We used Honcho AI this year because of his massive depth of body, muscle shape and fleshing ability. As well as an extremely good pedigree and light birth weight. He resembles OCC Cortez in lots of ways phenotypically. We are excited to get the Honcho calves on the ground this spring.

### OCC Best Yet 766B

 $+6$ 

 $+1.4$ 

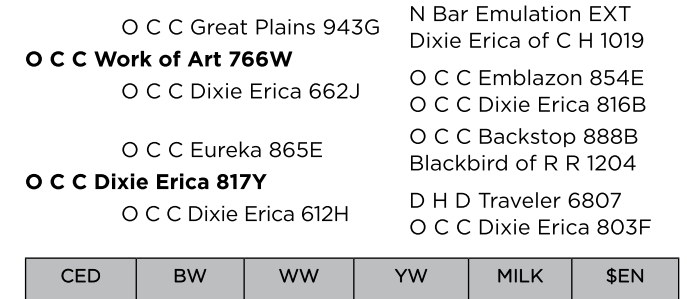

 $+77$ 

 $+20$ 

 $+44$ 

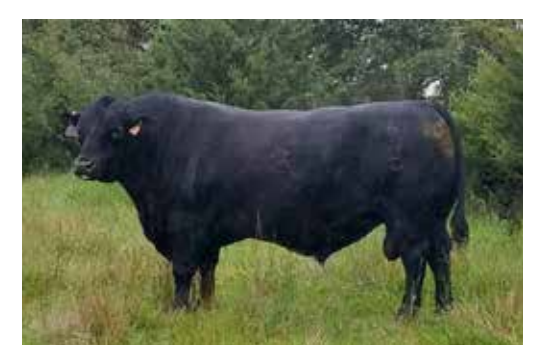

Best Yet comes to us strictly by the recommendation from Tim Ohlde at OCC. We were looking to use a son of OCC Great Plains this spring and it just happened that he was no longer available. We wanted to add just a slight amount of stretch and size to some of our cows. Tim had been sending me pictures of Best Yet for the past couple years and so I knew he had a lot of faith and confidence in the bull. I have heard great reports on Best Yet since this spring and can't wait to see these calves.

 $+8$ 

### HBR Encore 6143 (Genetic Rustler)

Shoshone Bob 2712 Shoshone Encore 6310 Shoshone Frances MHE63-93 Horse Butte 6143 of 7143 Shoshone Quent 7103 Shoshone Ester 3116 Shoshone Ester 3111 Shoshone P P 7105 Shoshone Prince 6135 Shoshone Prudence 6135 **HBR Shoshone Ester 7143** C H 054 Rito 0055 Shoshone Ester 3141 Shoshone Ester 3128 CED **BW WW** YW **MILK** \$EN -6  $+4.8$  $+29$  $+43$  $+17$  $+14$ 

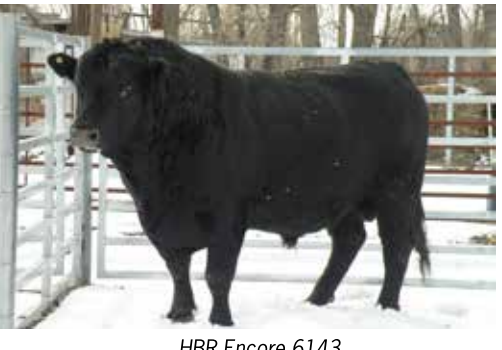

HBR Encore 6143

6143 was a bull that I was the contending bidder on when he sold at auction. I asked the buyer when he was done with him to give me a call. Three years later I got the call and I immediately went and picked him up. The picture we have on this sire was taken the day I picked him up and trailered him to Hawkeye to get collected. An entire book could be written on the cow lines both top and bottom of this bulls pedigree. He was the most sex driven bull I have ever been around. He walked the pasture all day long bugling away. Winter, Spring, Summer or Fall no matter when he wanted cows and his sons exhibit the same characteristics as well. The daughters are fantastic and have done a great job of keeping in the middle of the road. And now that they are 5-6-7 year old cows they are very hard to beat. There was a lot of contention amongst certain breeders that I owned the bull and hence the name. This bull will leave you females that last and last.

### **BAA Classic of JBob 442**

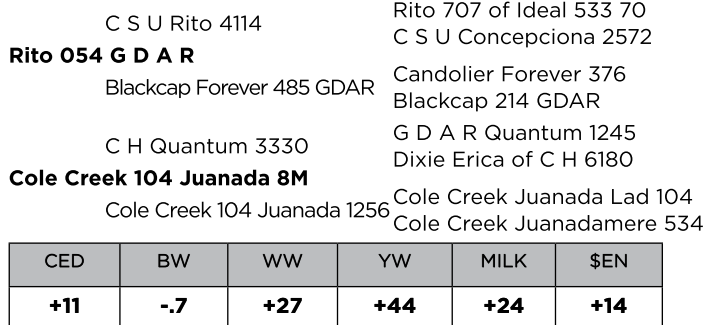

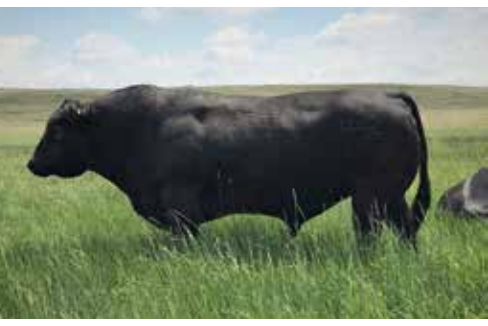

BAA Classic of JBob 442

I can't say enough good about the Classic bull. His pedigree is outstanding, his phenotype is impeccable and backed by the best cow to ever walk the ranch says it all. During pasture tours this summer his heifer calves where admired by everyone. He saw a lot of use this summer as he cleaned up 80 head. Mostly all of his half-sisters and even his full sisters. I am looking to find a bull out of him and his very closely related herd mates. To keep Juanada alive and up close for years to come. One of this years top calves is out of Classics full sister and OCC Missing Link. He is a STUD. Proudly Co-owned with Travis Krein of Harrison Nebraska, Semen available.

### OCC Cortez 819C

CED

 $+2$ 

O C C Rear End 751R O C C Big Time 746Z O C C Dixie Erica 771R

O C C Paxton 730P

**RW** 

 $+2.6$ 

O C C Dixie Erica 680W

O C C Dixie Erica 903E

ww

 $+65$ 

YW

 $+101$ 

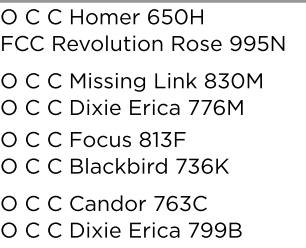

**MILK** 

 $+17$ 

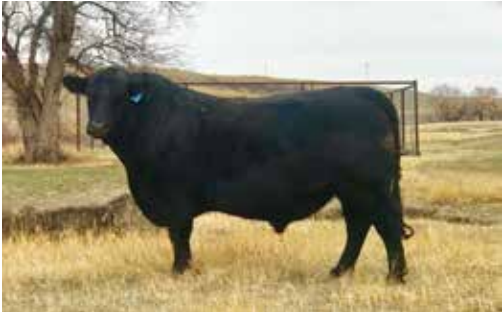

OCC Cortez 819C

I purchased Cortez in Partnership with Ray Gardner, Kenny Lee and Bryan Pike from OCC where he was the second highest selling bull of the day. Cortez has proven to be a great bull. He carries a massive amount of rib and fleshing ability in his calves that is second to none here. His bulls grew like crazy at the feedlot this spring and scanned phenomenally as well. The daughters show a great deal of broodiness and length of neck and spine. Exactly what we where looking for. Not one single Cortez daughter came up open this year and they are coming into winter in better shape than I have ever had coming 2's come in as. There is a strong chance that he may get AI'd to 150 head of our cows next year. Semen available.

**SEN** 

 $+8$ 

### **JBob Genetic Rustler 440**

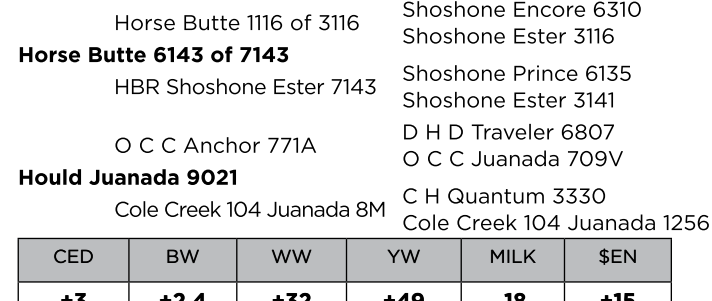

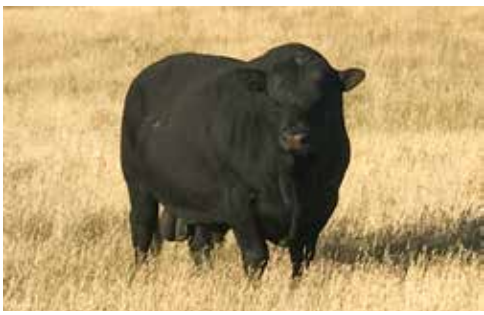

JBob Genetic Rustler 440

An outstanding representation of his sire and carries with him the same sex drive characteristics of his father as well. He is constantly herding his cows and never letting them out of his site. I have never seen him sitting around the water and waiting for something to do. His calves display a great deal of their sire's family traits phenotypically as well, We used this bull very hard this year. His mother is a superstar in our herd, and we have used 3 bulls out of her. One is the sire to several heifers selling in the sale.

### JBob Legacy 810 (Solitude)

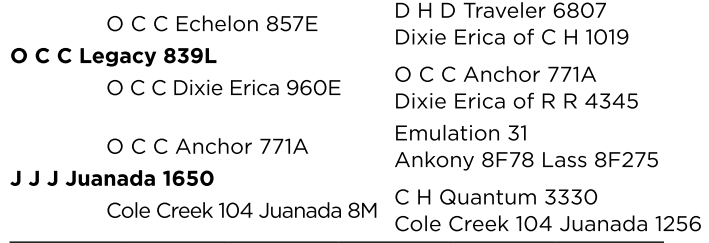

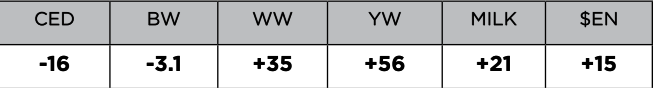

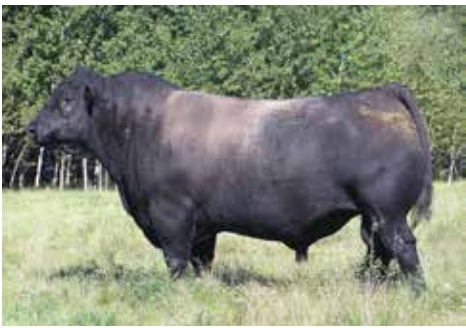

OCC Legacy 839L

Solitude was offered for sale in our spring sale at a very high base price with no takers. 10 days later I was offered 1.5 times the money and I turned it down. Very happy with our decision. He is sired by the female making legend, OCC Legacy and out my very favorite cow 1650 who is an Emulation 5522 daughter out of Juanada 1450. He cleaned up 25 cows for us this year and most of them being the 2016 and a few 2018 model cows. We pulled him out and he was hardly recognizable. He had grown into a massive meat machine and we are taking him to collection this fall.

### **CFC Cornerstone M71**

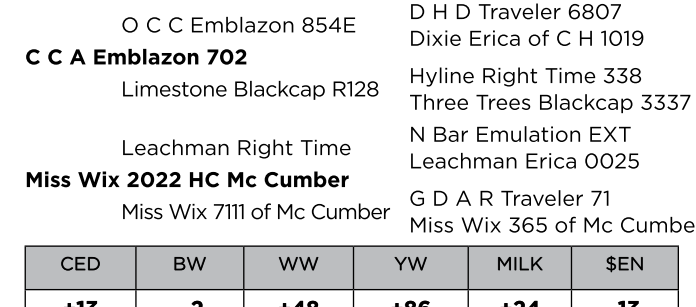

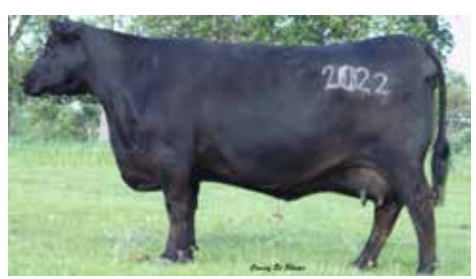

Dam of CFC Cornerstone M71

Cornerstone came to us as the High selling bull of the Stockmans Source bull sale in Nebraska. Cornerstone is sired by CCA Emblazon 702 who is making his name as a cow making fool. And his mother is McCumber Miss Wix 2022 who has several bulls working in purebred herds all across the country. Probably the most notable son resides at Redland Angus in Wyoming. Cornerstone should be calving ease and was purchased to cover all of our OCC Cortez, OCC Big Time and other OCC influenced females. We bought him as a 18 month old bull and the breeders who raised him used him AI in there fall program. The reports are all very good on his calves. Long bodied and coming very nicely out of heifers. We have sold a fair amount of semen on the bull and semen is available. Proudly co-owned with Ryan Neiman and Travis Christman.

### **JBob Emulation XP 822**

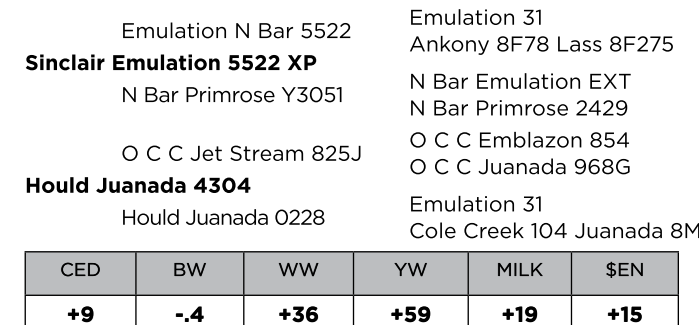

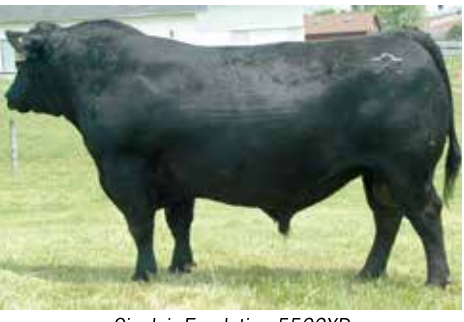

Sinclair Emulation 5522XP

822 was the high selling bull of our 2019 spring sale. Purchased by Jason Rinas from Canada. Jason calves much later than us so we were fortunate enough to use 822 for about 35 days on our yearling heifers. 822 packs a huge hip and long neck and spine. Sired by Emulation 5522 XP and out of a very fancy high production daughter of OCC Jetstream and back out of a Emulation 31 daughter from none other than Juanada 1450. I had a hard time letting him sell but was blessed with a full brother this spring who is also outstanding and probably will never leave the ranch.

### **CATTLE FACTS**

As I sit here and type away on the computer, we are smack dab in the middle of a nasty fall winter blizzard. I will not deny that I am concerned about my cattle and wish that they were closer to home. But the fact is that these cattle are not pampered. They have lots of grass, lots of cover and most importantly have been through this before and learned from it. I knew that the last thing I needed to go do was to go roll out a bunch of hay for them. This is a herd of great range adaptable cattle. Made to make it in our ranch environment or get shipped off.

Now a few days later I am traveling down the road for work 250 miles south of home. There are cattle along side the road and out in the hills. And in many places, you can see cattle lined up eating as the tractor and processor has just left the field. In most cases I can visually see lots and lots of grass and Alfalfa sticking out more than 8-10 inches out of the 3-5 inches of snow. I am not saying that they are wrong, and I am right. I am just saying that cattle should be smart and tough enough to rustle up their food. It's actually a very simple concept ruined by human interaction.

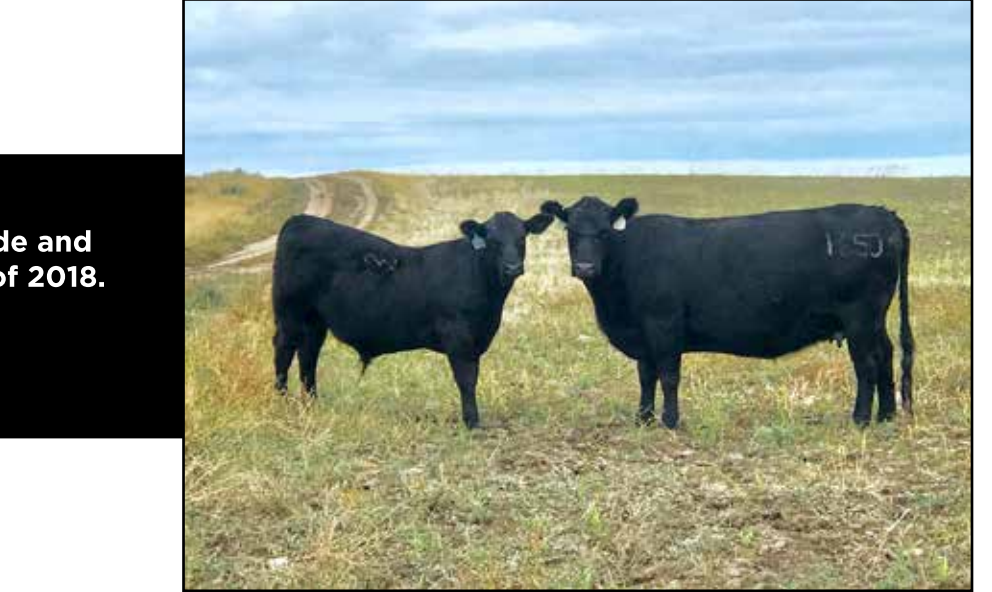

**Reference sire Solitude and** his mother in August of 2018.

### **HOW THE AUCTION WORKS**

# **AUCTION OPENS FOR BIDDING WEDNESDAY OCTOBER 30 AT 8:00 A.M. MST. AUCTION WILL CLOSE IN A STAGGERED FORMAT.**

## **FRIDAY AUCH SER AND CLOSEOUT**

Auction starts closing at **6:00 pm MST on Friday November 1**. There will be 3 minutes between the closing of each lot. If additional bids come in **Auction** will be pushed back. Refresh your page often by pushin and are out the same time: You may have to pross it many times as a closing to see the most current bid. Auction starts closing at 6:00 pm MST on Friday November 1. There will during the last 3 minutes, 1 minute will be added to that lot, and the lots *1. Go to www.edjeauctions.com. 2. Click on the Hould Angus Sale, then click on "Register to bid".* 

### **HOW TO REGISTER AS A BIDDER**

- 1. Go to www.edjeauctions.com
- **HOW TO REGISTER AS A BIDDER**<br>1. Go to www.edjeauctions.com.<br>2. Click on the Hould Angus Sale, then click on "Register to bid".

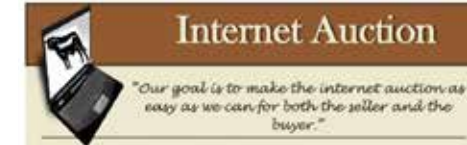

Easy as  $1 - 2 - 3$ Go to www.edjeauctions.com...

- 1. Click on the auction you want to bid on
- 2. Pre-register for your buyer number
- 3. Receive your buyer number in an email.

You can start bidding as soon as the auction opens.

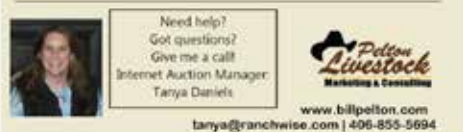

2. Shen on the ribdid Aligas Sale, then ellen on Tregister to Bid. <br>*3.* Enter your contact information. Please remember your username and password for future use. 4. When you have been approved by the auction manager, you will re-ceive an email containing your bidding

*page in the green box (if you remember in the green box*  $\frac{1}{2}$  *if you remember in the Hould Angle Click on*  $\frac{1}{2}$  *is a set of the Hould Angus <i>and particle in the Hould Angus and particle in the Hould Angus Angus An* 

<sup>\*\*</sup>If you registered as a bidder for the Hould Angus Sale before or for any other Edie auctions, you should login at the top of the page in the green box (if you remember your<br>"Register to bid" under the Hould Angus Sale. A new page will open<br>as you entered it the last time you registered. Confirm this information *receive your bidding number.*  Even if you have participated in an Edje auction before, you must get approved as a bidder for this auction. login at the top of the page in the green box (if you remember your username and password). Then click on bid" under the Hould Angus Sale. A new page will open that shows all of your contact information

### *Even if you have participated in an Edje auction before, you must get approved as a bidder for this auction.* **Placing a Bid**

*\*\*If you registered as a bidder for the Hould Angus Sale before or for any other Edje auctions, you should login at the top of the*  Once you receive the email containing your bidder number; you may login to the auction. When the bidding *Sale. A new page will open that shows all of your contact information as you entered it the last time you registered. Confirm*  • **Manual Bids - Single Bid Button** bidders, the seller or the auction manager will not be able to see your maximum proxy bids. *Click on the BID button pertaining to the lot that interests you. The single bid button indicates what the next bid needs to ally stall your bid placement! Or you may place a higher bid than you need to. Click only once to place bid, your bid will be* 

### **PLACING A BID** *visible the next time your page refreshes.*

*Once you receive the email containing your bidder number; you may login to the auction. When the bidding for the auction is open you will have the opportunity to enter your bid or your proxy bid for each item. Other bidders, the seller or the auction*  لاات *With*<br>ce a bid on more bulls than you are willing to buy—once a bid is placed it cannot be removed. *the auction automatically bids on your behalf up to your maximum bid. If the lot ends for less than your maximum, that's all* 

*o* **Manual Bids - Single Bid Button:** Click on the BID button pertaining to the lot that interests you. This means you do the lot that interests you. This means will be another bid is placed. At the works: **Placitum** and **Dictional** amounts. DO NOT HIT THE BID BUTTON REPEATEDLY or you may actually stall your bid placement! Or you moving place a higher bid than you need to. Click only once to place bid, your bid will be visible the next time<br>Now have a higher bid than you need to. Click only once to place bid, your bid will be visible the next time *Click on the BID button pertaining to the lot that interests you. The single bid button indicates what the next bid needs to When you set your high limit bid, you type in the maximum amount you are willing to pay for the lot. Your maximum maintain you as the high bidder. If another bidder has a higher maximum, you'll be outbid. BUT, if no other bidder has a* 

*be in order to get "IN". Bidding will be set at increment amounts. DO NOT HIT THE BID BUTTON REPEATEDLY or you may actually stall your bid placement! Or you may place a higher bid than you need to. Click only once to place bid, your bid will be*  sit back and watch. When you set an Automatic Bid amount, the auction automatically bids on your behalf up sit back and watch. When you set an Automatic Bid amount, the auction automatically bids on your<br>To your maximum bid. If the lot ends for less than your maximum, that's all you'll have to pay. This n *With Automatic Bidding, you can enter the sit back and your maximum bid, there is now it works:* When you set *the automatical limit* bid, you they given the maximum amount you are willing to pay for the lot. Your maximum amount<br>Lent confidential from other hidders, the seller, and the austion manager. ED IS Austines compares *js kept confidential from other bidders, the seller, and the auction manager. EDJE Auctions compares* Nept comparison from other bidders, the sener, and the auction manager. EDJE Additions compares<br>bur bid to those of the other registered bidders --- the system automatically places bids on your behalf, *amount is kept confidential from other bidders, the seller, and the auction manager. EDJE Auctions compares your bid*  o to your maximum amount as necessary to maintain your marriers besiden. The system will be only to your maximum amount as necessary to maintain you as the high bidder. If another bidder has a higher *m* to your maximum amount as necessary to maintain you as the nigh bidder. If another bidder has a nigher aximum, you'll be outbid. BUT, if no other bidder has a bigher aximum, you win the lot. And you could pa significantly less than your maximum price! ther registered bidders --- the system automatically piaces bids on your

### VERY IMPORTANT!! This is what the bid box looks like. DO NOT ENTER THE ZEROES FOR THE CENTS **PRACTICE BIDDING ON LOT 0**

Enter your bid in only one of the boxes - The bottom box is used for a proxy bid, where you enter the maximum you want to bid and the computer automatically increases your bid for you until that maximum is reached.

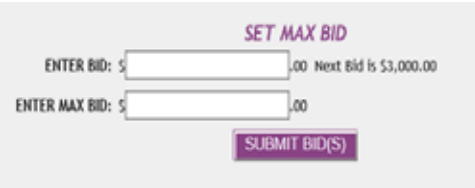

" please note: by clicking the "submit bid" button you agree to the terms & conditions of this auction.

**This is what the bid box looks like. DO NOT ENTER THE ZEROES FOR THE CENTS.** 

**ENTERED AS 3-0-0-0** 

**EXAMPLE: A BID OF \$3000.00 SHOULD BE ENTERED AS 3-0-0-0** 

**IF YOU ENTER 3-0-0-0-0-0 YOUR BID WILL BE \$30,000.00!!**

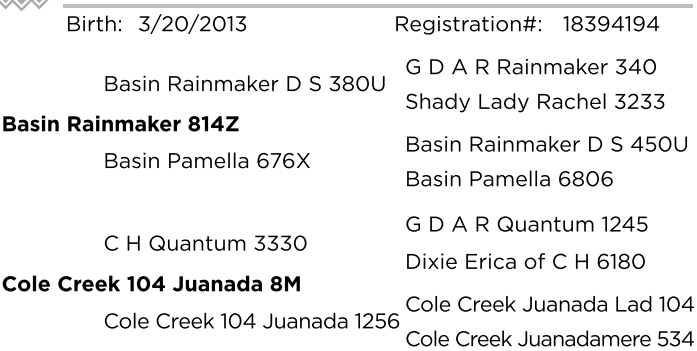

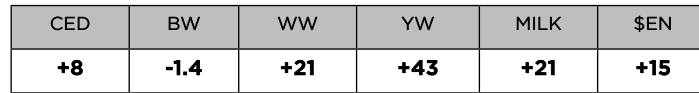

This is one of several daughters that we have on the ranch out of our Juanda 1450. She has had several sons in the past sell for us and we are retaining 5522, Classic and Cortez females out of her for our future. She is a very productive high volume cow that has a flawless udder. Selling this female as well as her full sister pains me greatly. She will make her new owner very happy. Also take note that her full flush sister sells as lot 2. AI Bred to Duff Honcho 426 on 5-31-19 pasture with JBob Classic 442 from 6-8-19 to 8-3-19.

### **FairView Juanada 2290**

Registration#: 17875315 G D A R Rainmaker 340

Shady Lady Rachel 3233

Basin Pamella 6806 G D A R Quantum 1245

Dixie Erica of C H 6180

Basin Rainmaker D S 450U

Birth: 7/24/2012

Basin Rainmaker D S 380U

**Basin Rainmaker 814Z** 

Basin Pamella 676X

C H Quantum 3330

Cole Creek 104 Juanada 8M

Cole Creek Juanada Lad 104 Cole Creek 104 Juanada 1256 Cole Creek Juanadamere 534

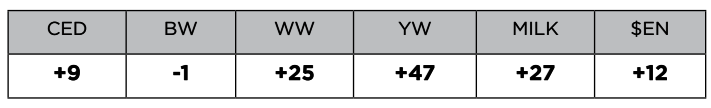

Full sister to the Lot 1 cow. This cow I purchased from the FairView ranch dispersal. Kenny Lee from the FairView leased the Juanada 1450 cow from me on an embryo share partnership. This is a very beautiful female with a great record as well. Her daughter by OCC Jetstream produced an outstanding OCC Cortez bull calf in last year's sale that sold to Kendrick Redland. We will retain her Jetstream and Classic females to keep the family going here. Again this is a very strong cow and cow family for us and this is very painful to let go. Help yourself AI Bred to Duff Honcho 426 on 5-31-19 pasture with JBob Classic 442 6-8-19 tO 8-3-19.

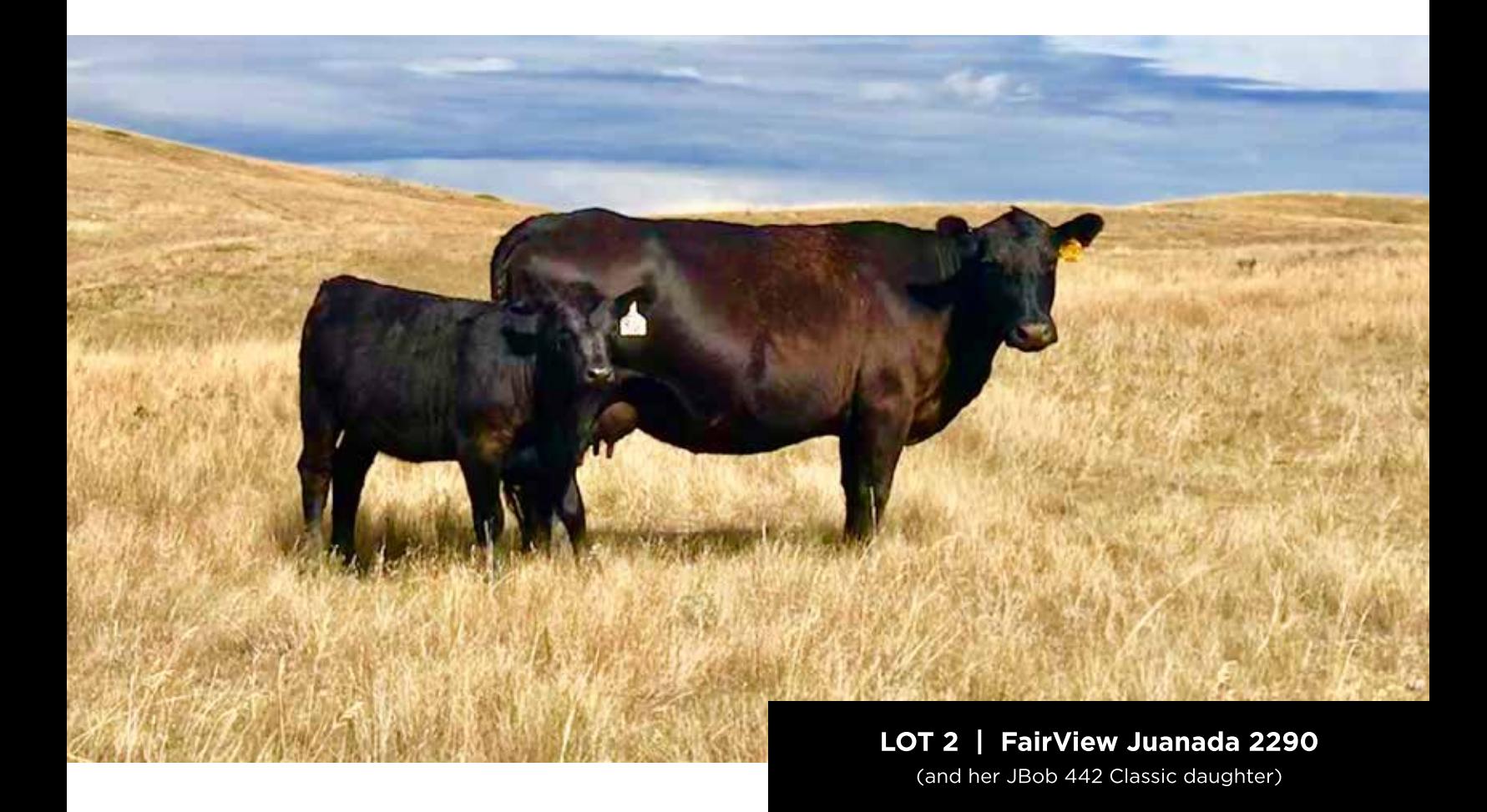

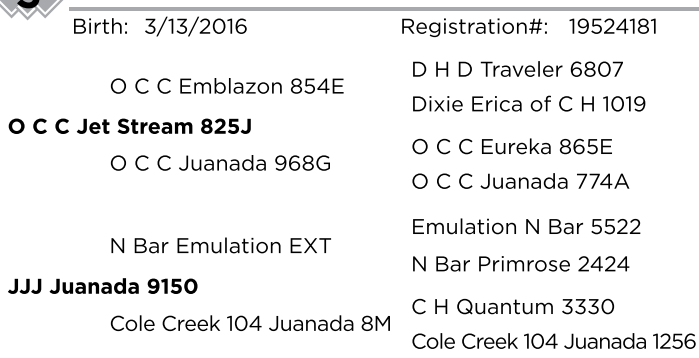

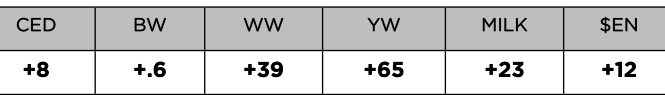

OUCH!! This is a great young cow sired by Jetstream and out of my favorite<br>EXT daughter by 1450. She is super feminine and beautifully uddered. I am very<br>confident that this cow will make it well into her teens. She is lea

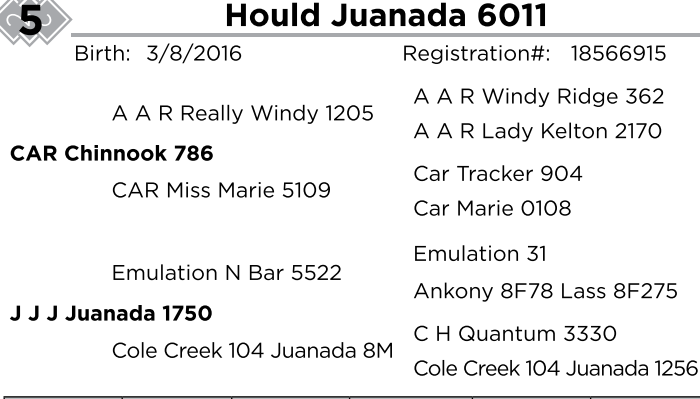

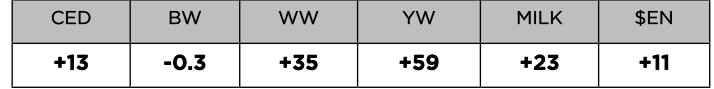

A full figured CAR Chinook 786 daughter that is very hard to pass by. Her mother<br>is our 1750 cow that is one of the visitors favorites. Beautifully uddered cow that will produce a huge calf and should make a great cow. Don't pass her up. AI to OCC Best Yet and pasture with JBob Jet Plus 438 6-8-19 to 8-3-19.

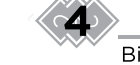

### FairView Juanada 6130

Registration#: 18910605 O C C Focus 813F

O C C Blackbird 736K

O C C Emblazon 854E

Basin Rainmaker D S 380U

Cole Creek 104 Juanada 1256

Redland Pride 73

Basin Pamella 676X

C H Quantum 3330

Birth: 6/3/2016

O C C Paxton 730P

**Redland Ranger 164** 

Redland Pride 138

Basin Rainmaker 814Z

FairView Juanada 2290

Cole Creek 104 Juanada 8M

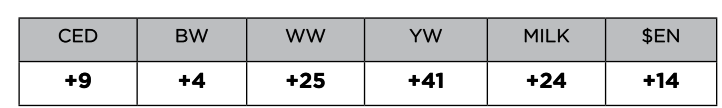

Another great young cow that we purchased out of the FairVeiw dispersion<br>as well. She is a daughter out of the Lot 2 cow and is super feminine and great<br>uddered. Sired by the Redland Ranger bull that topped the dispersal s

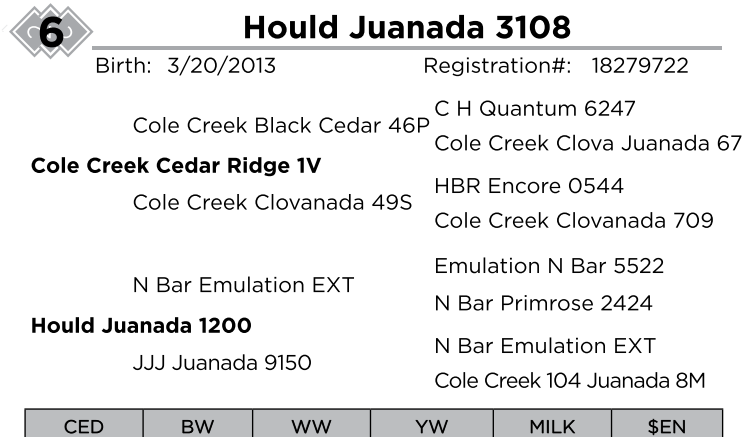

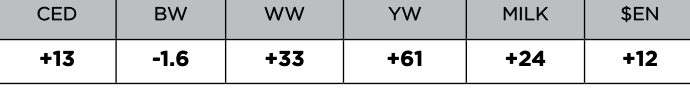

A super productive extremely moderate daughter of Cedar ridge. 3108 has had<br>a couple bulls sell in our sale and she is going to have another great one in next<br>year's sale by 5522 XP. This is a great cow that knows how to r AI to OCC Best Yet and pasture to JBob Genetic Rustler 440 6-8-19 to 8-3-19.

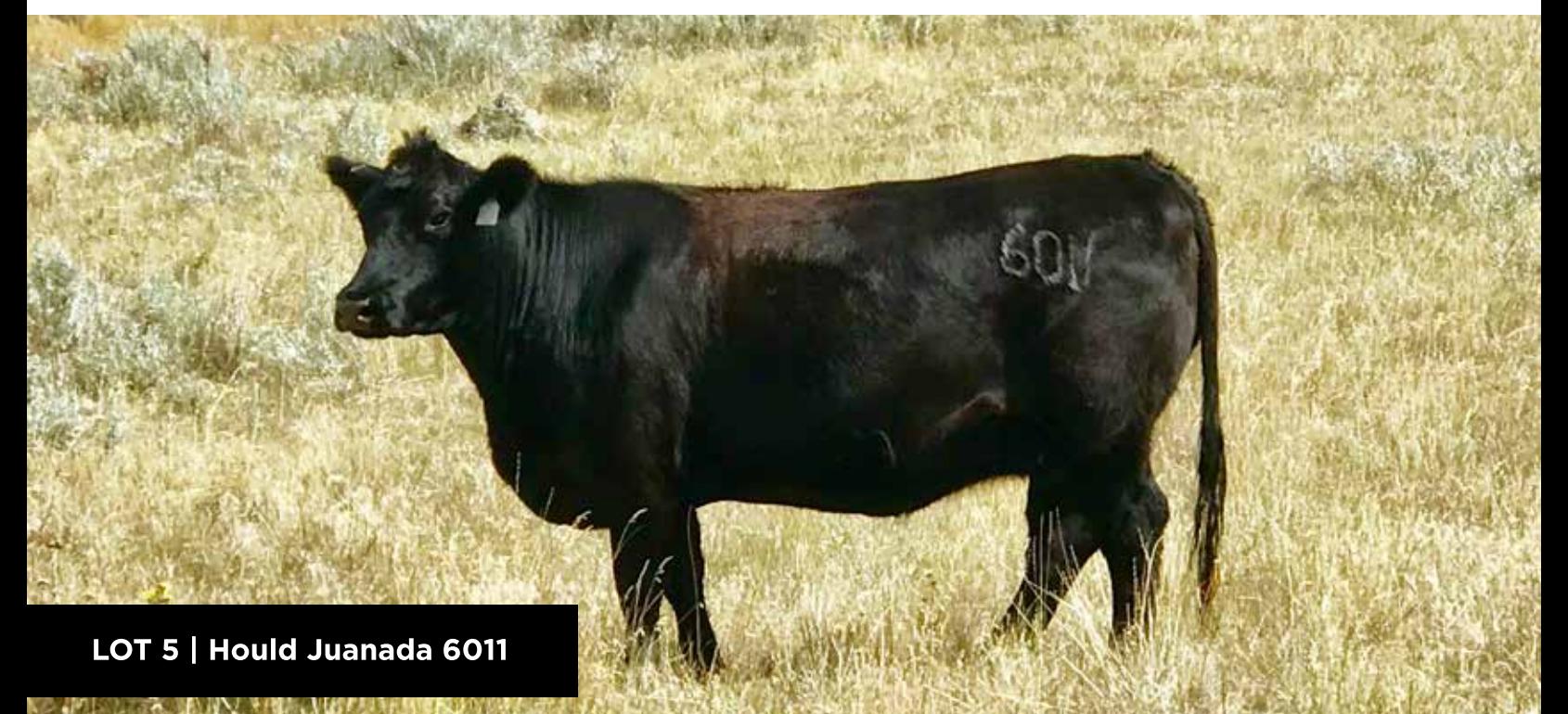

Birth: 4/14/2015

### Registration#: 18279719 Eston Encounter M G 55 71

Rose G V 37U

J Bob Wandering Crk 304

JJJ Juanada 8108

∢

C H Quantum 3330 Cole Creek 104 Juanada 8M

Wandering CRK Dynasty JRM 2F

Cole Creek 104 Juanada 1256

Emulation 31

### Emulation N Bar 5522

Ankony 8F78 Lass 8F275 C H Quantum 3330

Cole Creek 104 Juanada 8M

Cole Creek 104 Juanada 1256

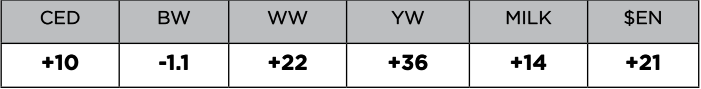

Take a close look at this cows pedigree. She is double bred to Juanada 1450<br>from a half brother half sister mating. I have lots of these double and triple cross Juanada cows and they make great females. Her mother was one of 1450 natural calves by 5522 and she was awesome. This one is no different. Her sire 304 was used only one year and purchased by a customer. We are hoping to get him back discussion is this fall to use again next year. They are making great cows. Al to OCC Best Yet<br>and pasture with JBob Jet Plus 438 6-8-19 to 8-3-19.

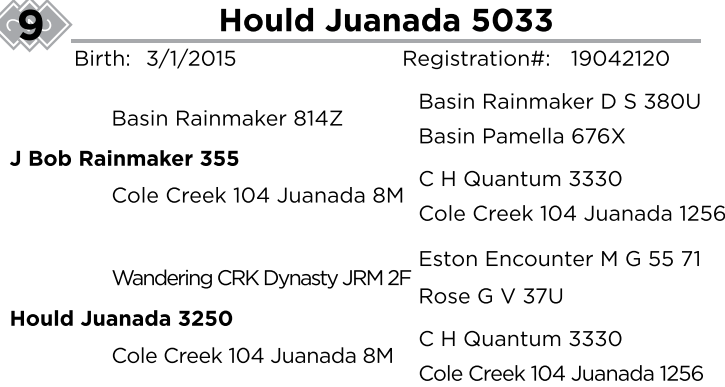

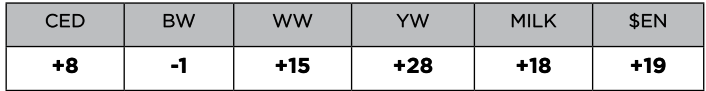

Another double bred Juanada from a half brother, half sister mating. This cow has always showed a little bit of inbred regression herself but when out crossed with OCC blood she will raise a giant calf. Don't let her look turn you away. She can raise a calf. AI to Duff Honcho 426 and pasture with OCC Cortez 6-8-19 to 8-3-19.

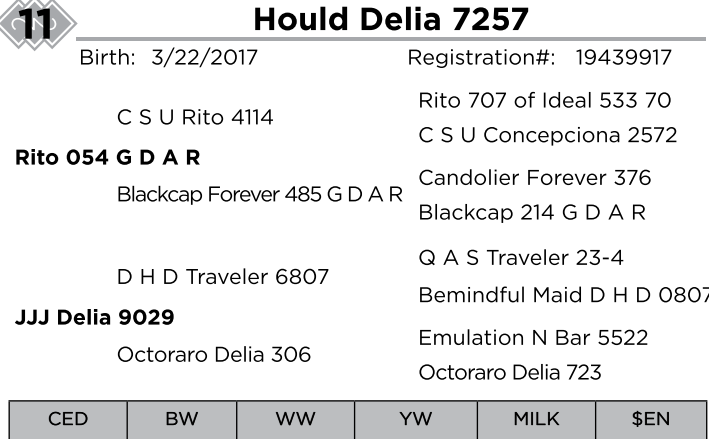

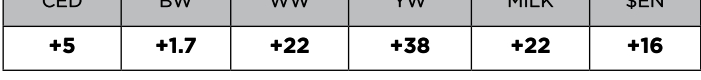

A direct daughter of GDAR Rito 054 from the Delia cow family. Just look at that pedigree. This will make someone a fine cow in the future. Yes I am crazy to sell this up and coming great cow. Pasture to JBob Legacy 810 5-31-19 to 8-3-19.

### **Hould Juanada 5047**

Birth: 3/30/2015

Registration#: 19024917 Basin Rainmaker D S 380U Basin Rainmaker 814Z  $\frac{1}{2}$   $\frac{1}{2}$   $\sim$   $\sim$ 

J Bob Rainmaker 355

Cole Creek 104 Juanada

Horse Butte 6143 of 714

Hould Juanada 3120

JJJ Juanada 8108

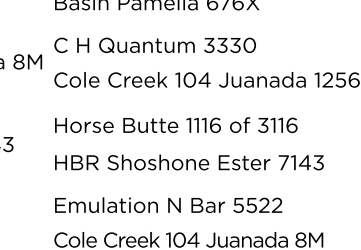

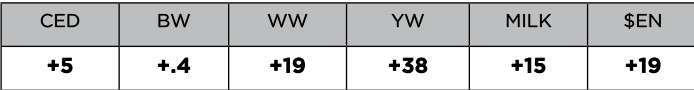

Another double bred Juanada with the Encore 6143 bull put in the middle. This cow's mother is one of my favorite 6143 daughters and has always brought in a super nice calf. This is a great young cow. Almost the same pedigree as 5033.

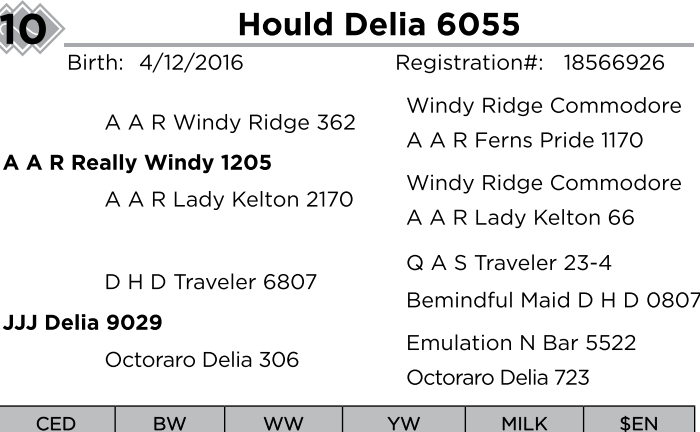

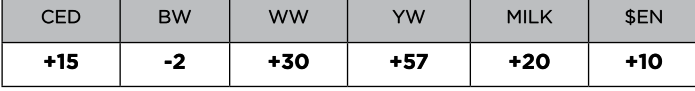

A great young cow that has loads of potential and can't believe I am selling her.<br>Her mother was a great cow that was a pasture favorite by visitors. This cow<br>starts the Delia cow family that originally came from Sam Wylie cows are hard working cows that never fail. Al to Encore 6143 and pasture with<br>OCC Cortez 6-8-19 to 8-3-19.

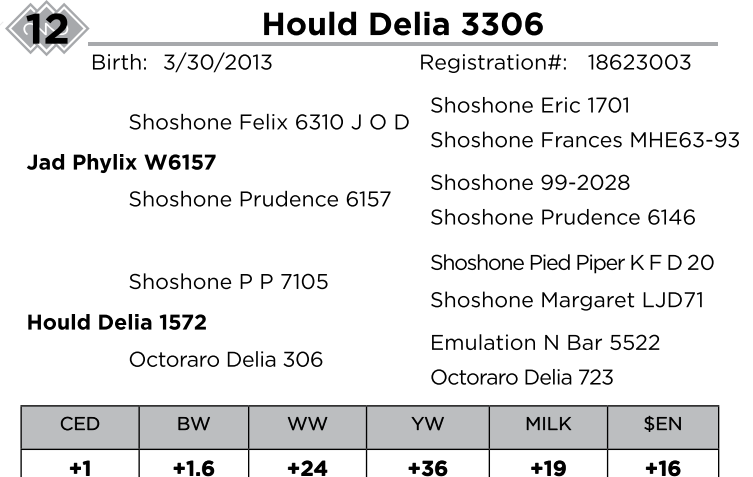

A direst daughter out of JAD Phylix out of a super powerful full figured daughter of Shoshone PP 7105 who made a huge impact in the Tom Walling herd and later on in Canada. 3306 is a great cow and we used a JBob Focal Point 222 son out of hers in the past. AI Encore 6143 and pasture to JBob Jet Plus 438.

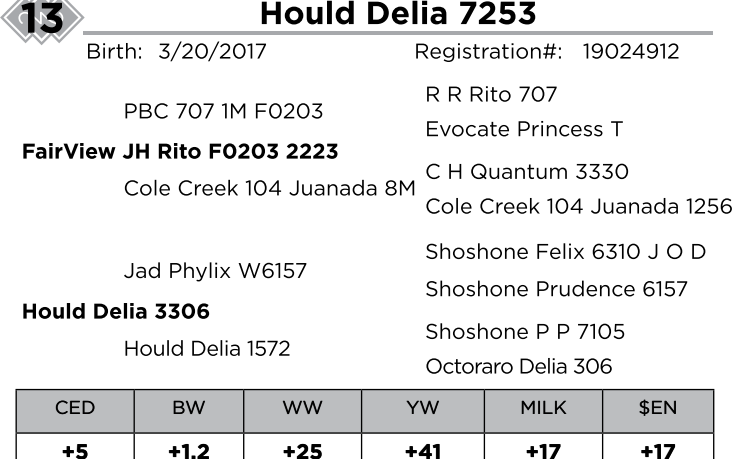

This is our first set of Rito cows to calve. Rito was a Rito Fo203 son by our Juanada 1450 cow. This particular rito daughter cow is from a super nice JAD Phylix daughter that sells as lot 12. Pasture to JBob Jet Plus 438 5-31-19 to 8-3-19.

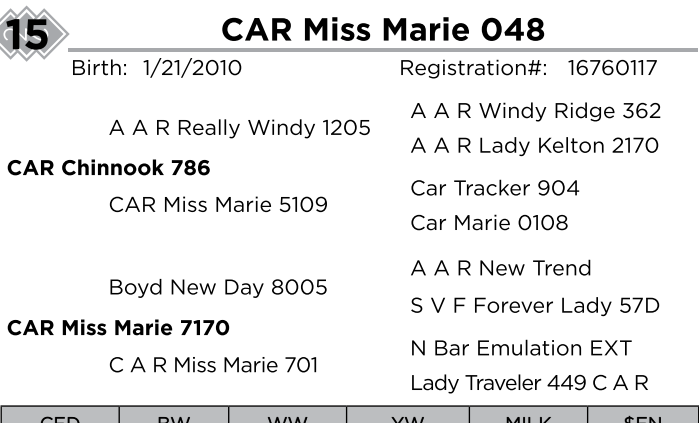

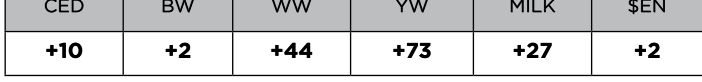

Beautiful full figured Car Chinook daughter that we have flushed. I purchased this Leader from Don I believe as a coming 3 year old and she is extremely good. This<br>year she has a Missing Link bull that will no doubt be in our spring sale but other-<br>wise she has a Missing Link bull that will no doubt be i outlined than most of our cows but has never missed a beat here. This is another great cow. She also has a daughter in the sale. Al to OCC Best Yet and pasture to JBob Jet Plus 6-8-19 to 8-3-19.

### Birth: 8/12/2010 Registration#: 17467329 Band 234 of Ideal 3163 Q A S Traveler 23-4 Q A S Blackbird Eve 6011 D H D Traveler 6807 PBC 707 1M F0203 Bemindful Maid D H D 0807 Bemindful Maid of R R 1079 Emulation N Bar 5522 N Bar Emulation EXT N Bar Primrose 2424 Sitz Pride 2188 C S U Rito 4114 Sitz Pride 838 Sitz Pride 1774 CED **BW** ww YW **MILK** \$EN  $+7$  $+37$  $+79$  $+19$  $+4$  $+1.4$ +17 This is another cow that should never be leaving for sure. Her sons always reach<br>near the top of every sale. She was purchased from Ressigs several years ago and<br>they had flushed her. That next spring 0947 daughter brought

the sons brought in great interest as well. This is a super good cow. Unfortunately<br>for us she has never given us a heifer. So this is the end of this cow family for us.<br>Al Bred to Duff Honcho 426. Pasture to OCC Cortez 6-

**Reisig Pride X947** 

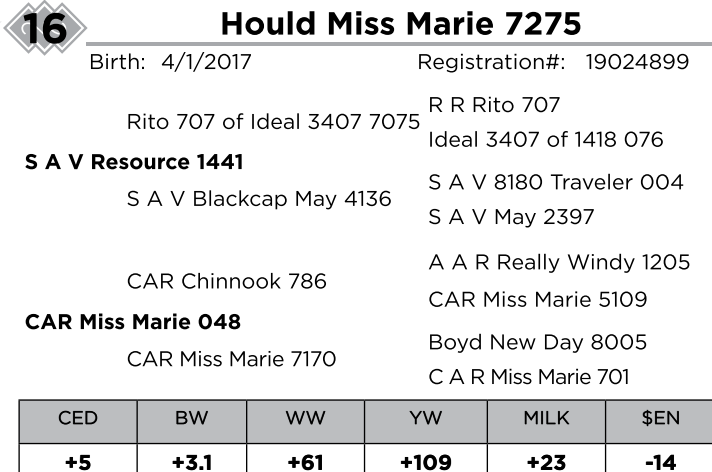

A young cow from lot 15 in the sale. If you look into this cow's mother you will see she is for real. This cow is raising a giant calf by JBob Emulation 767 and will ratio very well on her first calf. AI to CCA Emblazon 70 6-8-19 to 8-3-19

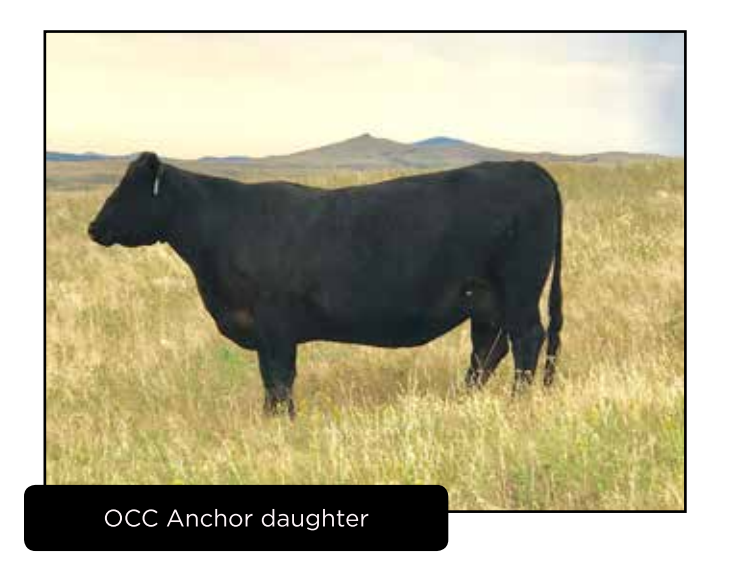

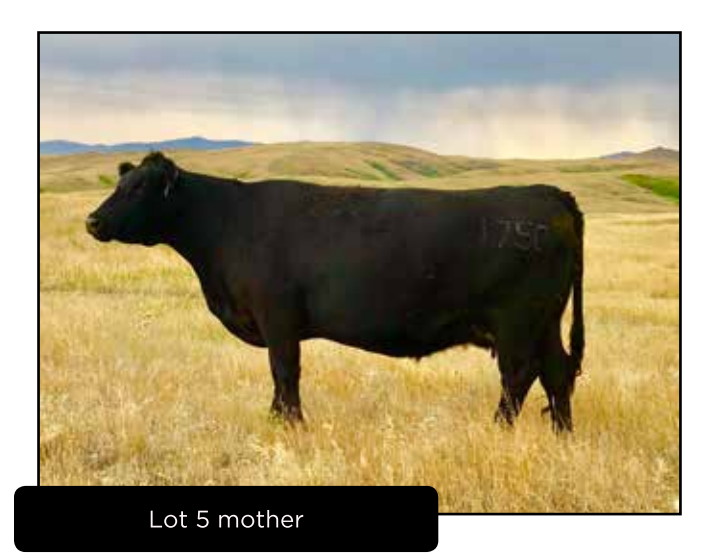

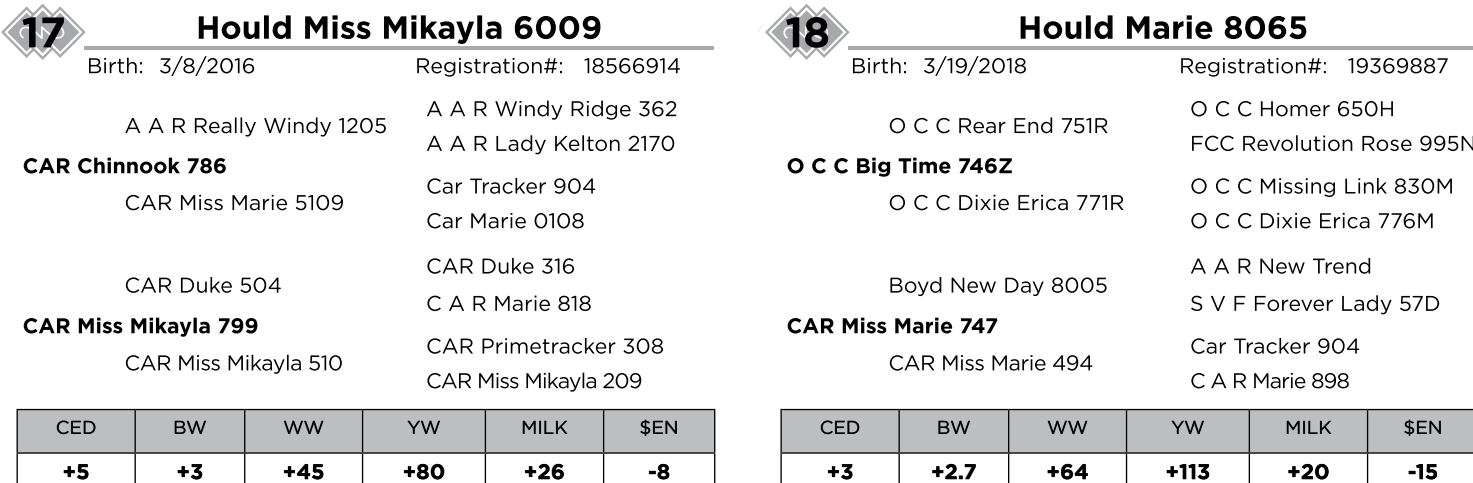

Another full figured, larger outlined daughter of CAR Chinook. This cow's mother<br>has done an amazing job for us and we have daughters by 5522 XP, OCC Glory<br>and Jet Plus and this year she will wean a great 5522 XP bull calf

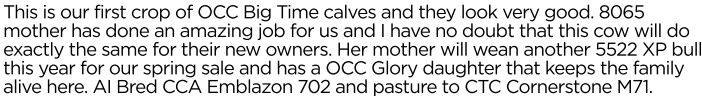

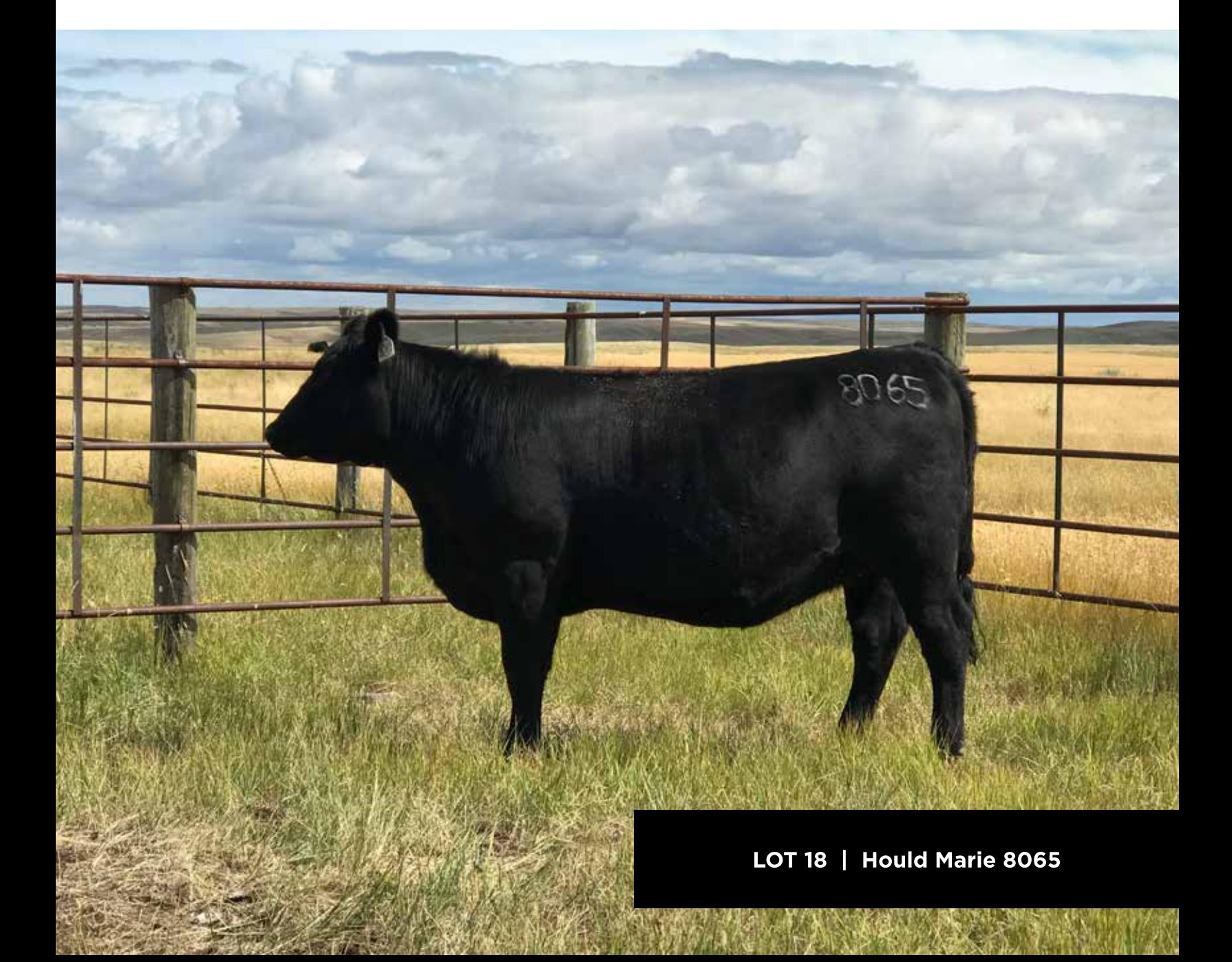

### **CAR MIss Marie 079**

Registration#: 16759934

 $+18$ 

 $+14$ 

Birth: 1/26/2010

 $+0.8$ 

 $+8$ 

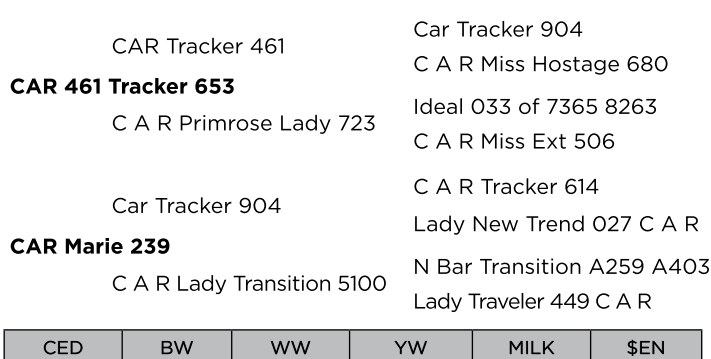

 $+38$ 

This cow has done a good job for us. She came highly recommended by Don<br>when I was looking for cows. Very nice pedigree and a very productive cow. She<br>has a LT Bandwagon daughter in production here that is doing a great jo framed than my cows but still a great cow. AI to OCC Best Yet and pasture to JBob Jet Plus 438.

 $+69$ 

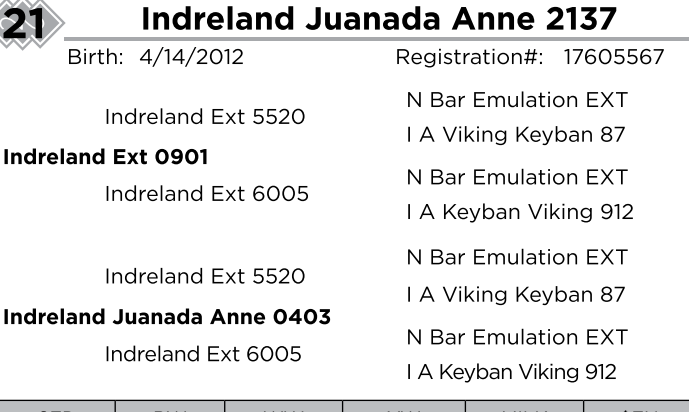

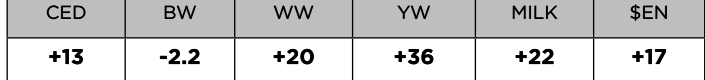

This cow will catch your eye every time you're out in the pasture. She is a product of the Indreland Angus program that I have a great deal of appreciation for If<br>you look closely at her pedigree you will notice that this is a full brother full sister<br>mating and she is awesome. She is super moderate and w here body weight every year. We will retain a JBob Focal Point 222 and a OCC<br>Cortez heifer to keep the family going. Al to Encore 6143 and pasture to JBob Jet Plus 438 6-8-19 to 8-3-19.

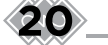

### **Hould Ester 6037**

Birth: 3/28/2016

Paturn 05 of 81 54

### Paturn 48 of 05 911

Revella W911 of 45 54

Horse Butte 1116 of 3116

### Hould ester 4316

Shoshone Ester 730-3100

Registration#: 19528049 Paturn 81 of 45 23 Revella 54 of 162 310 Paturn 45 of 638J 4-8 Revella 54 of 162 310 Shoshone Encore 6310 Shoshone Ester 3116 Shoshone 121-6144

HBR Ester 3128-730

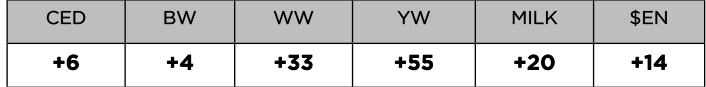

Not sure that this is a very good idea selling this cow. From our great Ester cow<br>family that keeps growing in our herd. 6037 sire is a bull that I purchased from<br>Paul Turner and his no frills no BS cow herd. He has left u

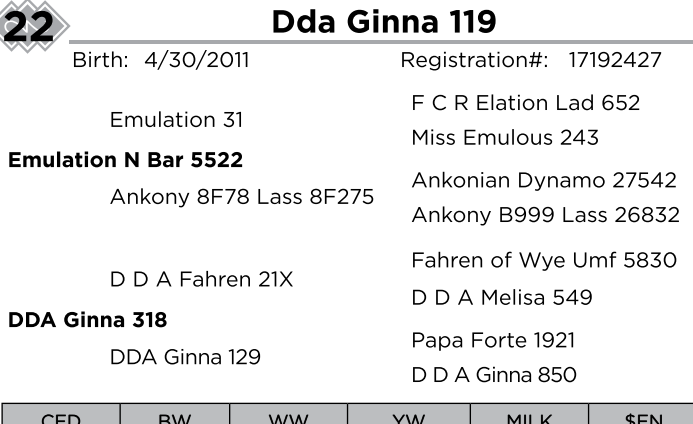

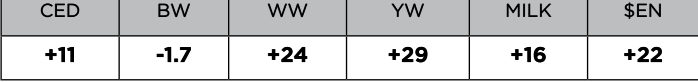

A very productive daughter of Emulation 5522 that I purchased out of the Diamond D herd. Extremely nice pedigree and super deep. Unfortunate for us she<br>has only had bulls. She will have a Missing Link son in our spring sale. Al to OCC Best Yet and pasture to OCC Cortez.

### LOT 22 | Dda Ginna 119

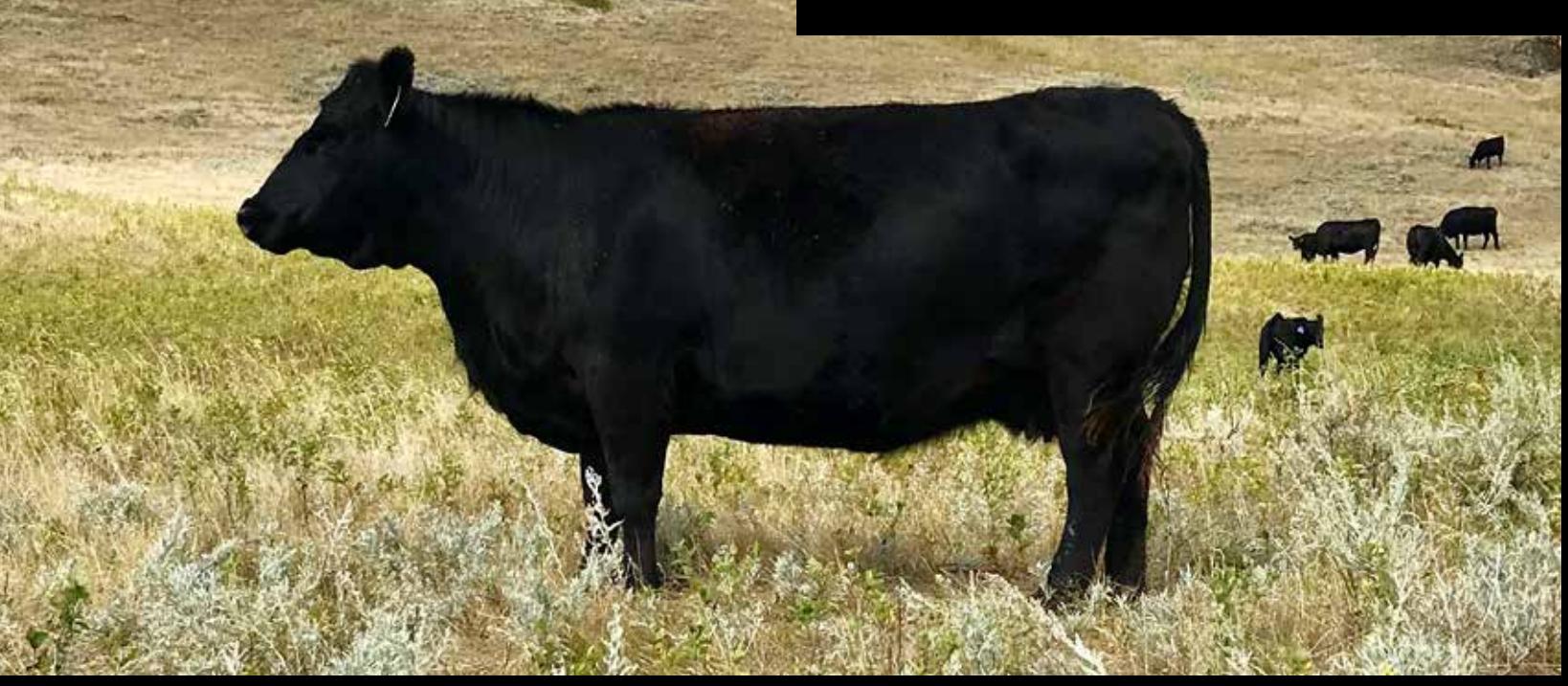

### **W C R Katherines Lass 125Y**

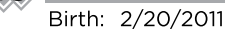

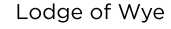

Hyland BC 0668

Hyland Barbara 0266

O C C Great Plains 943G

W C R Katherines Lass 406P

W C R Katherines Lass 69

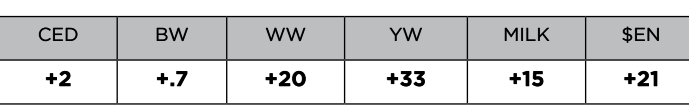

A great cow by Hyland Bc and out of a Phenomenal OCC Great Plains daughter.<br>This is a full figured larger outlined cow that works her tail off on her calves. Always in amazing flesh and ready to go to work. This is a great

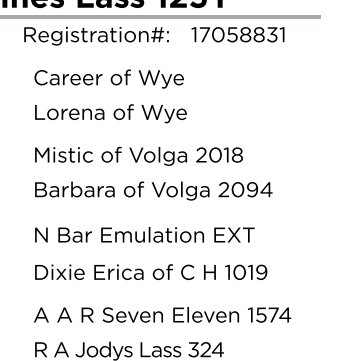

Birth: 4/23/2013 Horse Butte 1126 of 3128

### Shea Emo 774

Shoshone Ester 774

Whitney Creek Unison 809U

W C R Katherines Lass 18X

BT Right Time 24J W C R Katherines Lass 6035 W C R Katherines Lass 408P

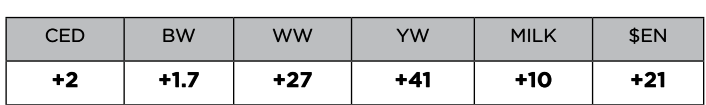

Another full figured cow that will never be skinny. She is in amazing condition at all times. She has a pedigree full of great maternal sires and we will retain a OCC Jet Stream and OCC Cortez daughters to go on with. Al to Encore 6143 and pasture to JBob Jet Plus.

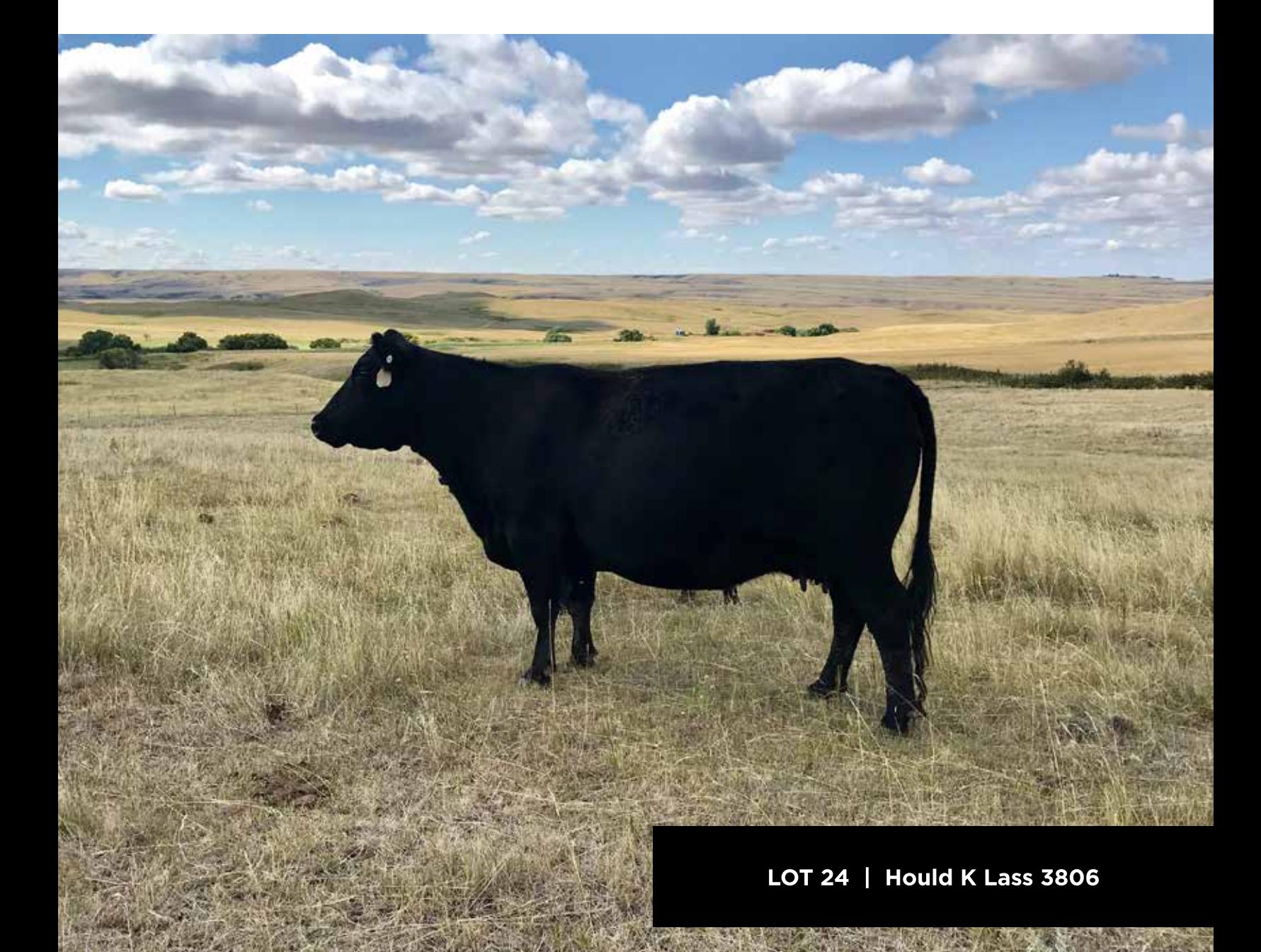

Registration#: 17942754

**Hould K Lass 3806** 

Shoshone Encore 6310 Shoshone Ester 3128

Shoshone Latch 2310 Shoshone Ester 749

Cole Creek Juanada Lad 81T Indreland Erelite 4020

### **Hould Katherines Lass 5011**

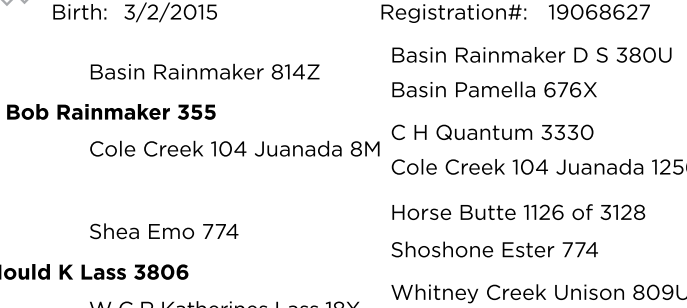

W C R Katherines Lass 18X

J

н

**WCR Katherines** 

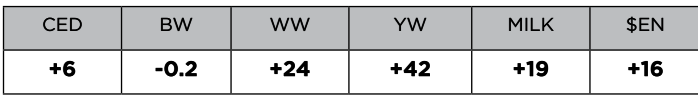

Lot 24 first calf sired by the full brother to lots 1-2 in the sale. She does Lot  $24$  matival shed by the full brother to lots it  $2$  in the sale, she does a great lob<br>with her calves and should turn into a full figured cow like her mother. She really<br>milks good and being young and on a low input

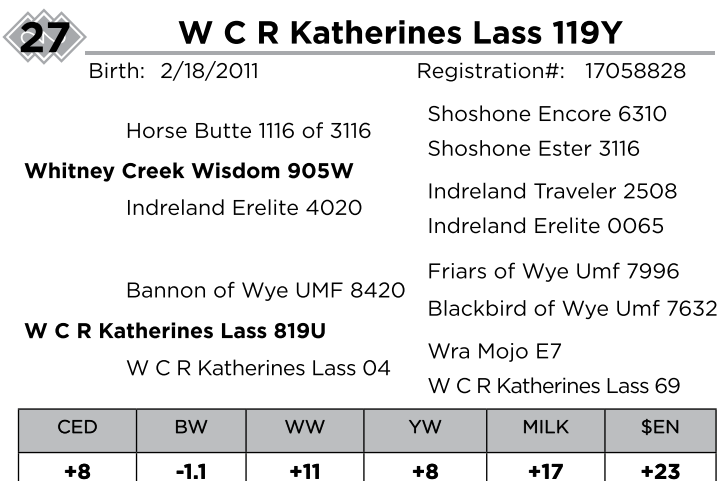

Super feminine and moderate with an outstanding pedigree to top it off. Her mother is a super Bannon of Wye daughter that has never missed bringing in a great calf.This cow has had a couple bulls make it to our sale and where very well<br>received. She is a cow that should be around for a very long time. AI to OCC Best Yet and pasture to JBob Jet Plus 438.

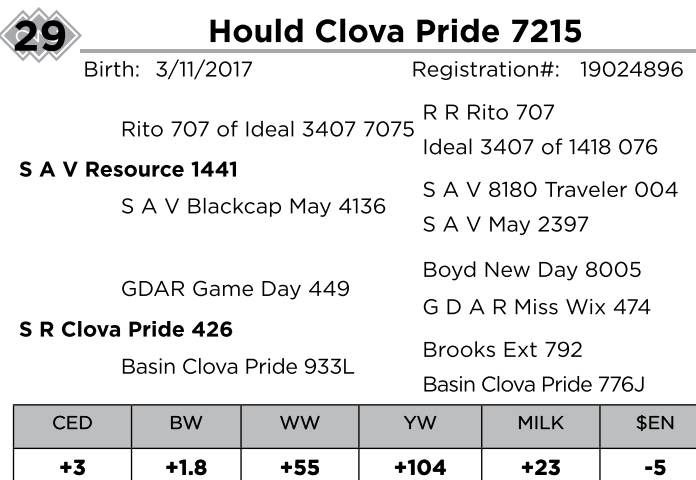

This cow came from us through the Strommen Ranch Dispersal. We bought her Fins coverage in order in the structure structure in the mother and she was carrying this calf. The mother and her full sister came to us and are doing a good job for us. Both of the full sisters have left us with OCC Jet

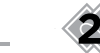

### **Hould Katherines Lass 5045**

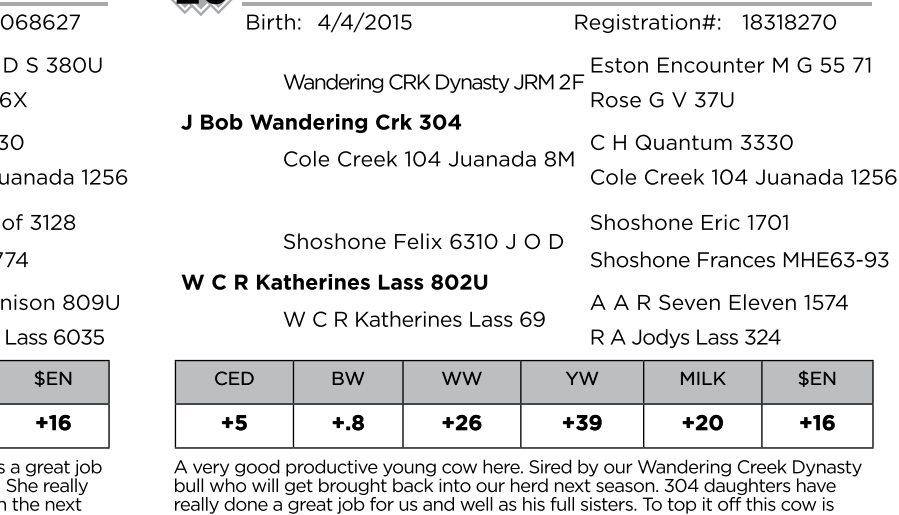

For the Several daughters in production<br>here. 5045 will leave behind a OCC Cortez daughter for us. Al to OCC Best Yet and pasture to OCC Cortez 6-8-19 to 8-3-19.

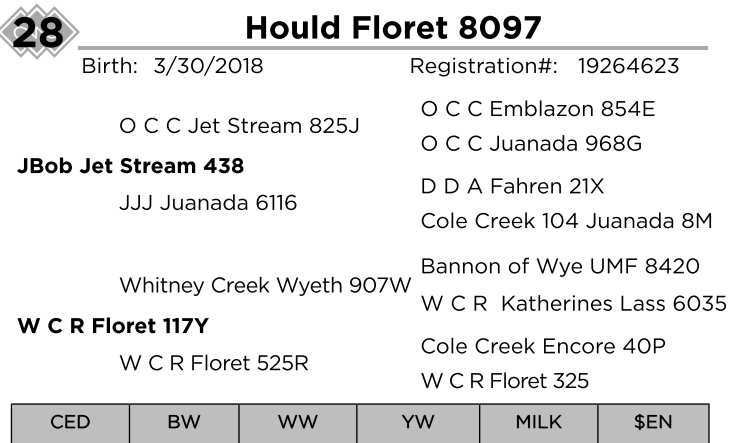

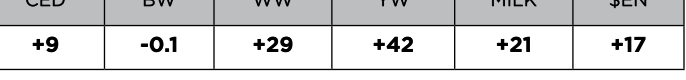

I thought I would share one of our JBob Jet Plus daughters. Jet Plus daughters I thought I would share one of our JB00 Jet Plus daughters. Jet Plus daughters<br>are very moderate extremely easy keeping and have beautiful udders and his first<br>daughters calved this year and have enormous calves on them. A

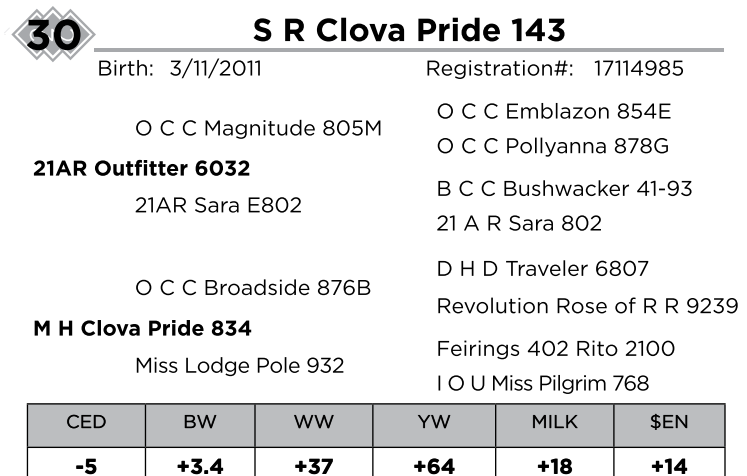

Another cow that came to us from the Strommen Ranch Dispersal. The only way I can describe this cow is massive. Massive middle, width and super productive. We will be retaining her OCC Cortez and OCC Jetstream daughter to keep the family going. AI to OCC Best Yet and Pasture to JBob Jet Plus 438 6-8

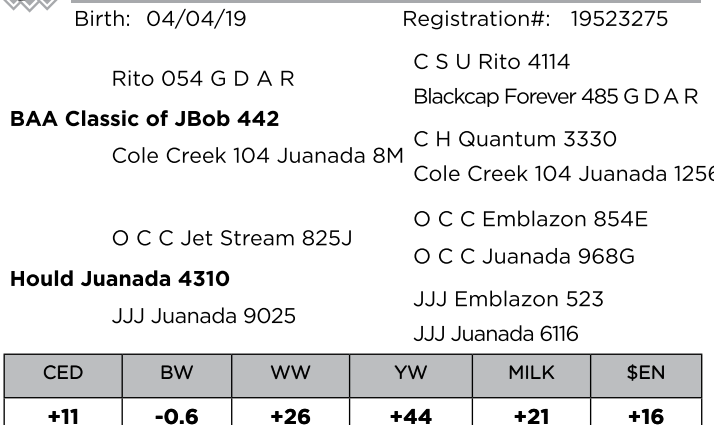

OUCH!!! This heifer and her mother I like a lot. This heifer will be double bred to<br>Juanada 1450 and has all of my favorite sires in her pedigree. I want to put my<br>best foot forward in the sale even though it is very painf young heifer. She will be a great cow.

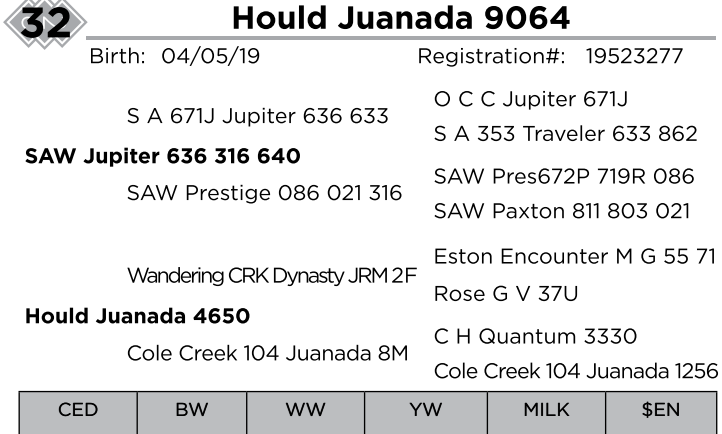

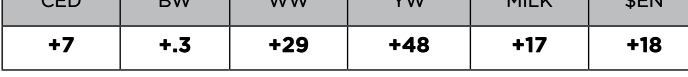

Great potential in this Jupiter daughter out of a great Wandering Creek Dynasty<br>daughter. Jupiter came to us from the Schaefer Angus herd in SD. Unfortunately<br>he only made it through the first 35 days of breeding season an erate cow with a fantastic udder and production. Help yourself.

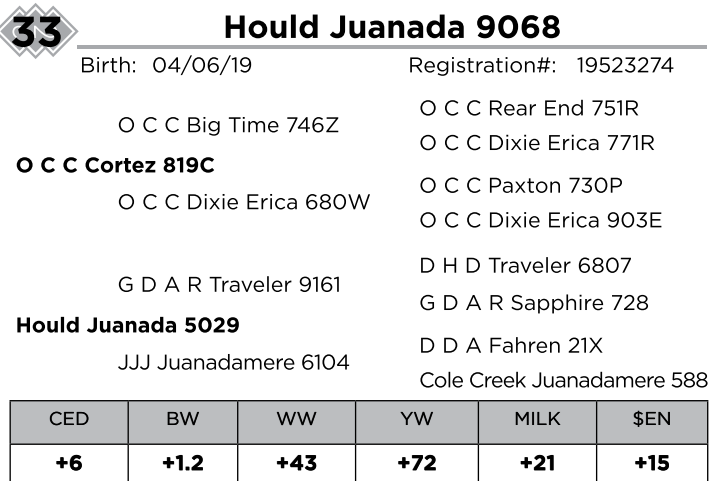

Cortez daughters have done everything that I have hoped for up to this point.<br>They are super easy keeping. They carry a little more frame than most OCC bred<br>animals that I have had. And every one of them was bred in the fi this young cow.

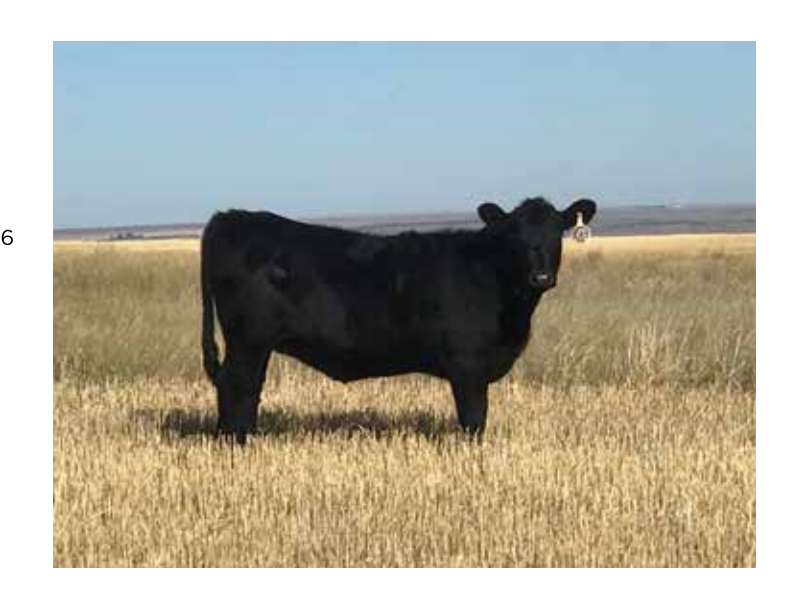

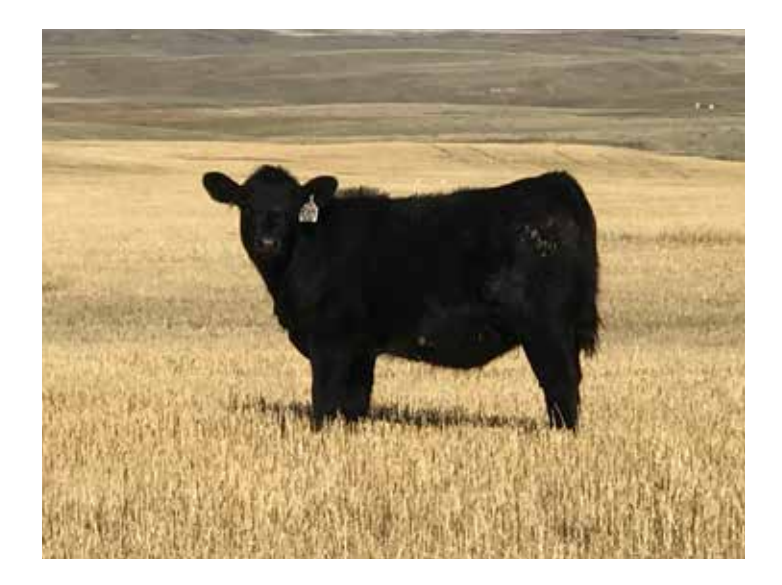

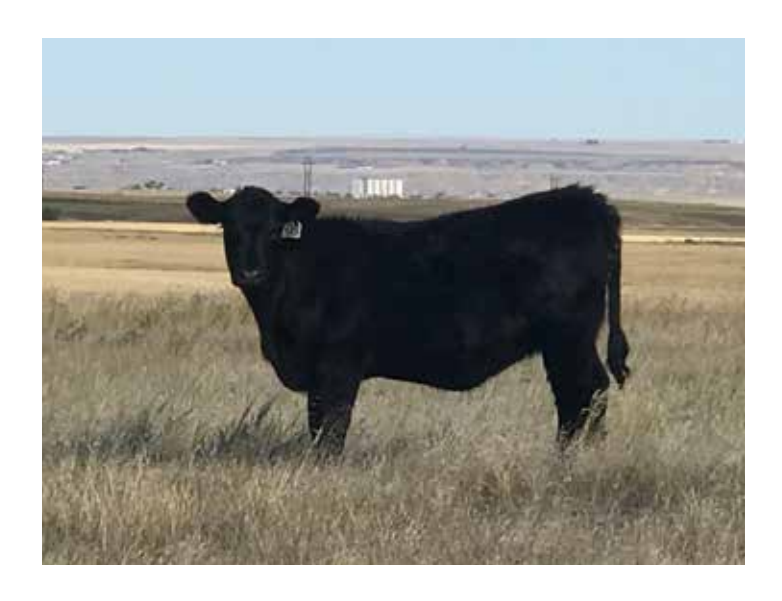

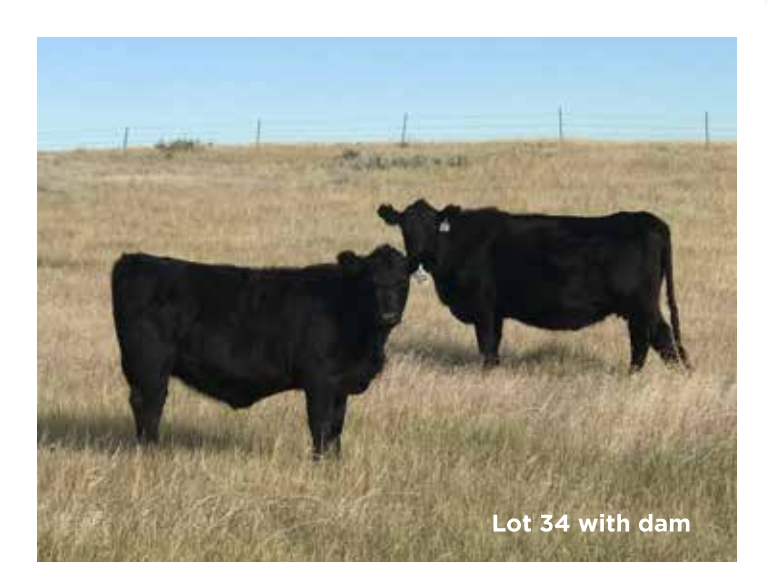

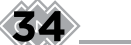

### **Hould Delia 9000**

Birth: 03/02/19

Emulation N Bar 5522

### **JBob Emulation 767**

Hould Juanada 9021

L T Bandwagon 3105

### **Hould Delia 7221**

Octoraro Delia 933

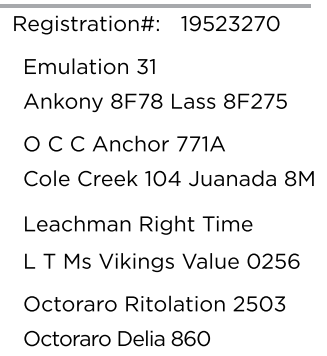

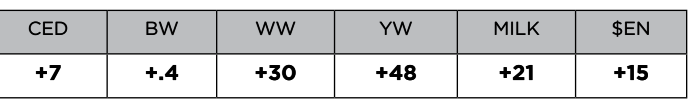

Our first crop of 767 calves and they are outstanding. We will wean soon but I am<br>fairly certain that he will be the highest ratioing sire of the entire 2019 crop. 9000<br>mother is a first calf heifer sired by LT Bandwagon t produced a bull calf named Duplex that went on to Hansen Registered Angus in<br>Froid. This is an excellent opportunity here.

**Hould Miss Marie 9004** Registration#: 19523273 Birth: 03/02/19 Emulation 31 Emulation N Bar 5522 Ankony 8F78 Lass 8F275 **JBob Emulation 767** O C C Anchor 771A Hould Juanada 9021 Cole Creek 104 Juanada 8M O C C Exodus 712E O C C Glory 950G O C C Dixie Erica 971E **Hould Miss Marie 7241** Boyd New Day 8005 CAR Miss Marie 747 CAR Miss Marie 494 CED **BW** ww YW **MILK** \$EN  $+7$  $+1.0$  $+39$  $+71$  $+18$  $+7.5$ 

Another 767 daughter that has a superb mother and grandmother. 9004 mother<br>is sired by OCC Glory and has a rock solid udder and super feminine fronted and out of a great old cow as well. I have high hopes for these 767 daughters.

### **Hould Marshall Queen 9067**

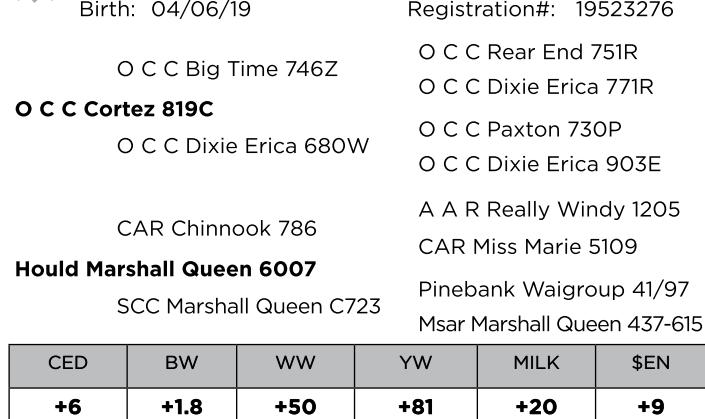

The chinook daughter that this super deep bodied Cortez heifer is out of has<br>done an amazing job on both of her calves now. Her calf last year by Cortez made<br>our sale and that is very hard to do for a first calif heifer he she shows already.

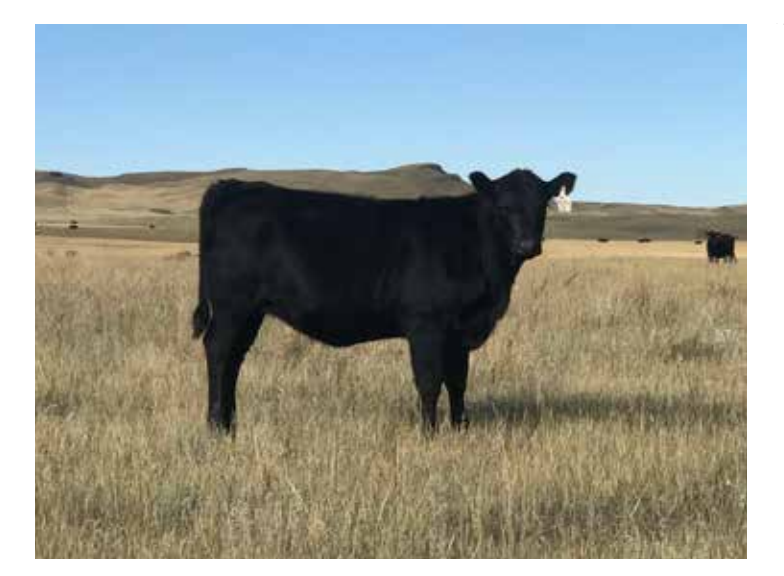

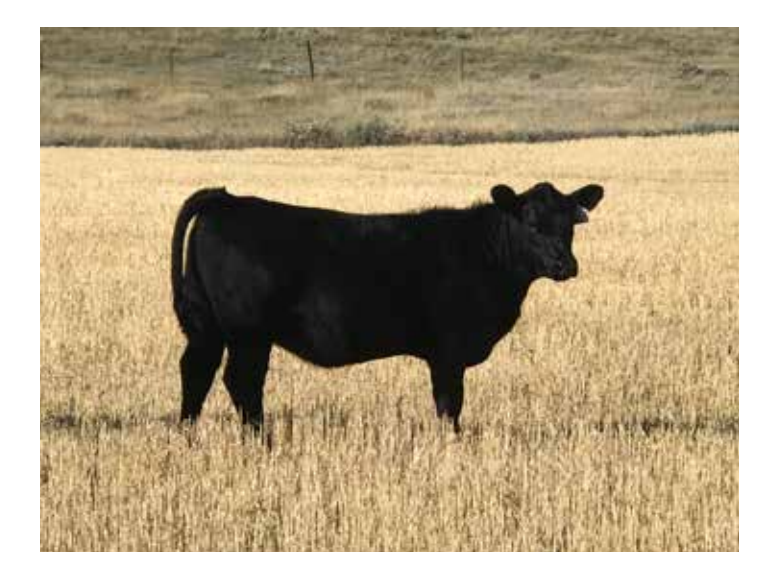

 $+8$ 

 $-6$ 

### **Hould Juanada 9009**

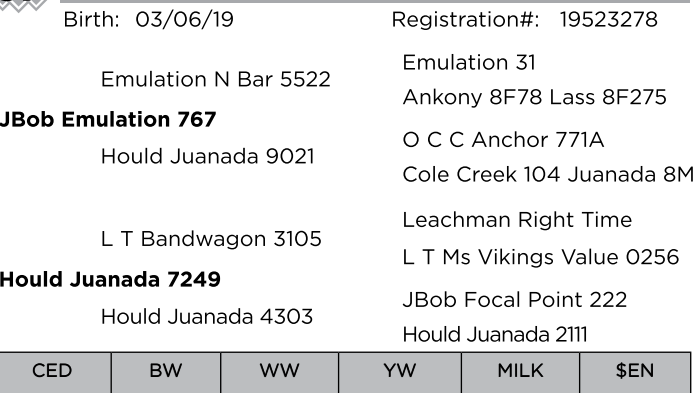

Another 767 daughter here. 9009 mother is another LT Bandwagon daughter<br>that is dong a superb job on her calf. These are just Bandwagons first year in pro-<br>duction here but I really like what I see so far. They all have su productive 222 daughter. Lots of potential here.

 $+53$ 

 $+22$ 

 $+13$ 

 $+32$ 

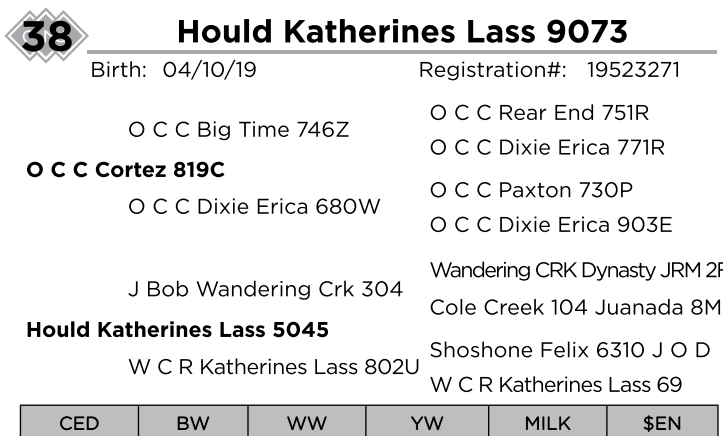

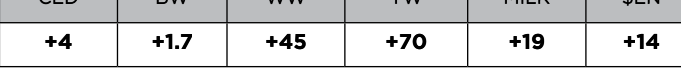

A OCC Cortez daughter out of the lot 26. This heifer carries a lot of depth and should have great fleshing ability.

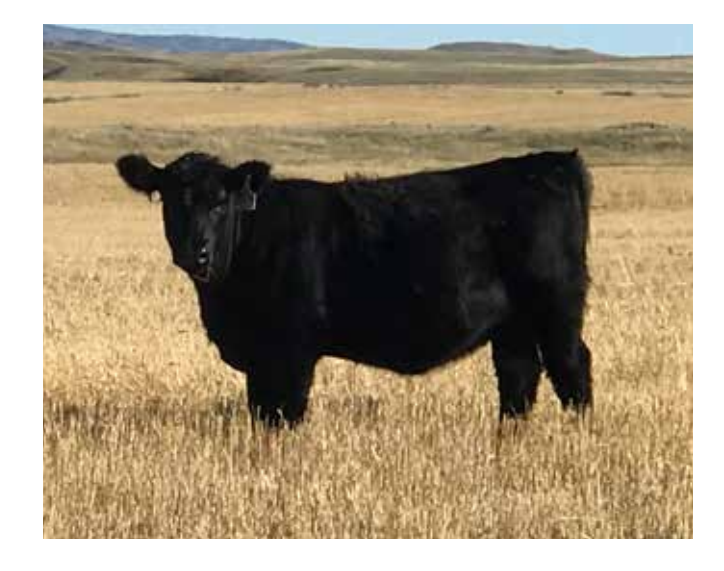

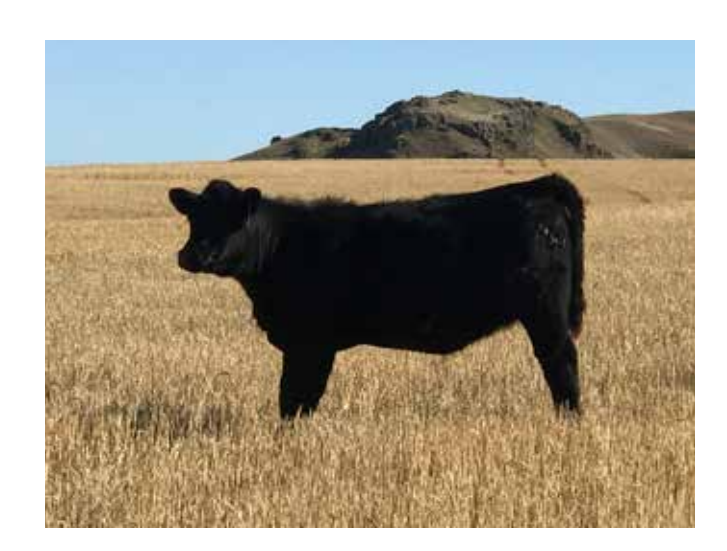

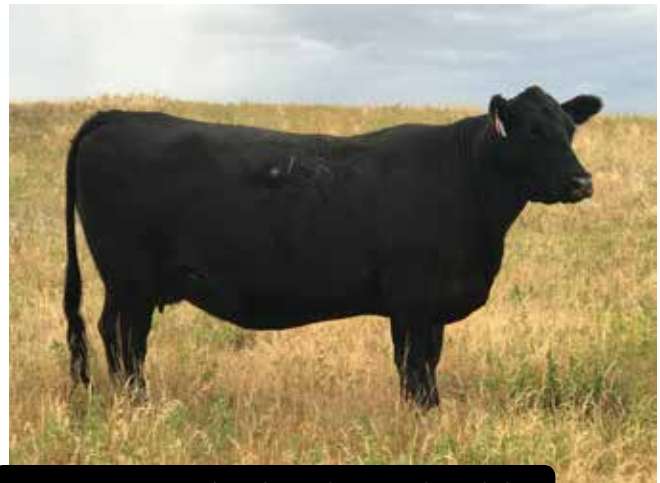

OCC Jetstream daughter that produced the \$13,000 CAR Chinook son in our 2017 sale.

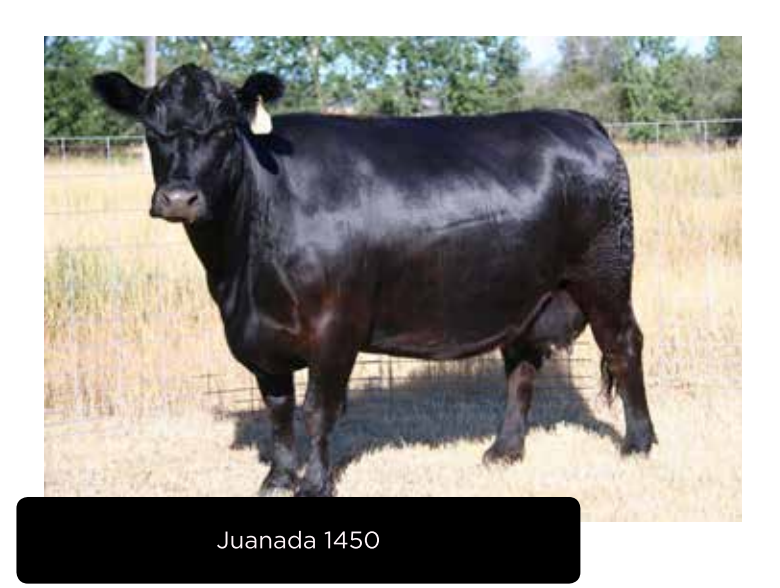

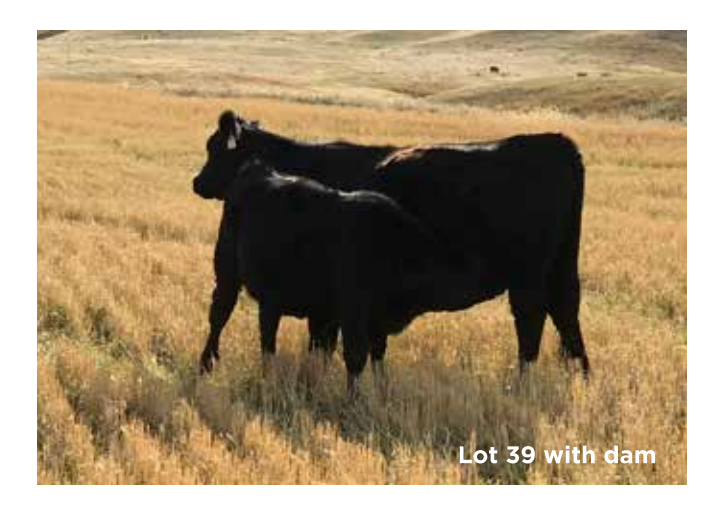

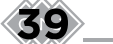

### **Hould Clova Pride 9015**

Birth: 03/07/19

Emulation N Bar 5522

### **JBob Emulation 767**

Hould Juanada 9021

S A V Resource 1441

### **Hould Clova Pride 7215**

S R Clova Pride 426

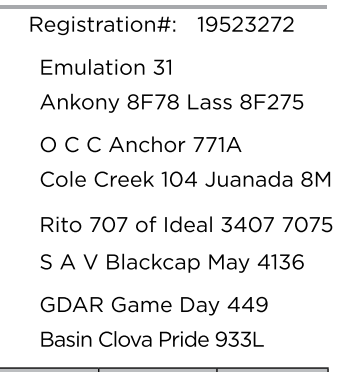

Registration#: 19523279 O C C Rear End 751R

O C C Dixie Erica 771R

O C C Dixie Erica 903E A A R Really Windy 1205

O C C Paxton 730P

CAR Traveler 465

CAR Miss Amy 121

**CED BW WW** YW MILK \$EN  $+7$  $+41$  $+75$  $+19$  $+6$  $+4$ 

Daughter our of lot 29. 767 has great potential to make some outstanding<br>females. Emulation 5522 x OCC Anchor X 1450 all of my favorites. 767 full sister<br>is outstanding and take a guess who I bred her too........ that's ri brother and she is crazy good. Very excited about the future of this bull.

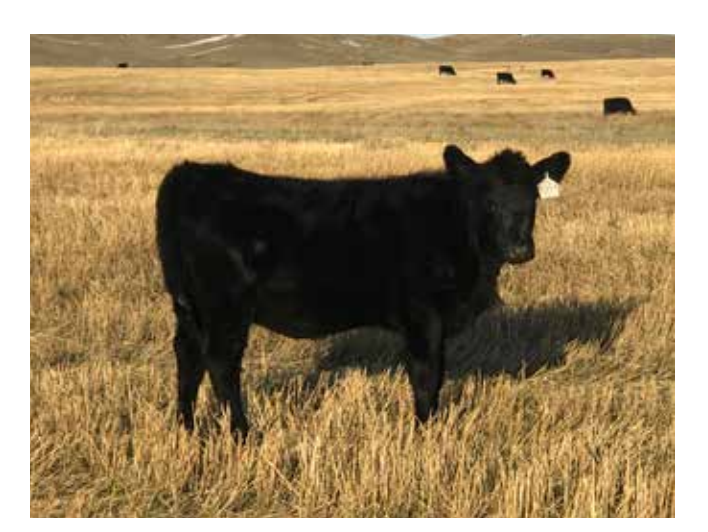

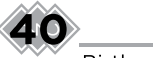

### **Hould Miss Amy 9054**

Birth: 03/26/19

O C C Big Time 746Z

### O C C Cortez 819C

O C C Dixie Erica 680W

CAR Chinnook 786

### CAR Miss Marie 5109

**CAR Miss Amy 409** 

CAR Miss Amy 7169

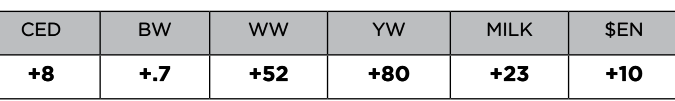

A great Cortez heifer out of a CAR Chinook daughter that may never leave the The contract of the mother of this helfer and we are keeping her sister by OCC<br>Big Time. If she turns out like her Big Time sister you will be very happy with your<br>purchase.

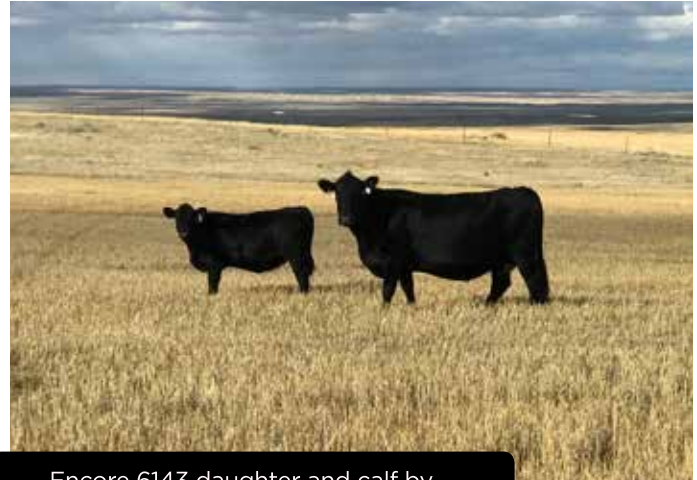

Encore 6143 daughter and calf by Emulation 5522 XP

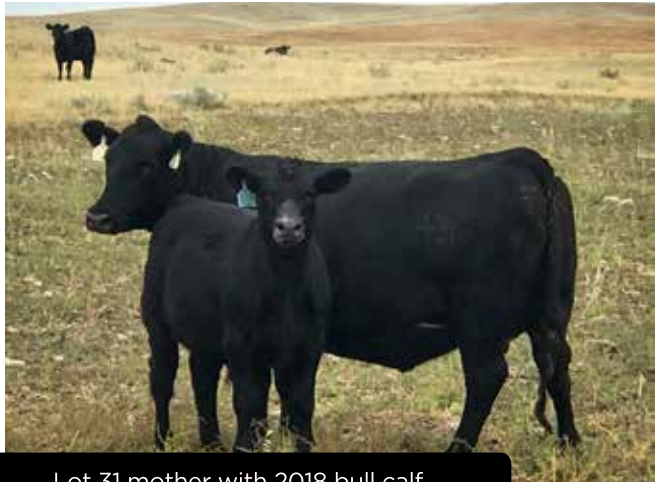

Lot 31 mother with 2018 bull calf by Emulation 5522 XP

# LIVE AUCTION **BULL SALE**  $04.04.20$

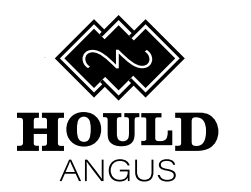

58921 DAVEY RD **HAVRE MT 59501**